# **L'échelle de Cochard**

# Publication de présentation de l'échelle de Cochard

Par Alain Cochard

Version 0.2 (beta)

Copyright (C) 2019 COCHARD Alain. Vous avez la permission de copier, distribuer ou modifier ce document selon les termes de la licence GNU de documentation libre, dans sa version 1.3 ou dans toute version ultérieure publiée par la Free Software Foundation ; sans Section Invariante, sans Texte De Première De Couverture, et sans Texte De Quatrième De Couverture. Une copie de cette licence est incluse dans la section intitulée "Licence GNU de documentation libre".

Copyright (C) 2019 COCHARD Alain. Permission is granted to copy, distribute and/or modify this document under the terms of the GNU Free Documentation License, Version 1.3 or any later version published by the Free Software Foundation; with no Invariant Sections, no Front-Cover Texts, and no Back-Cover Texts. A copy of the license is included in the section entitled "GNU Free Documentation License".

# <span id="page-1-0"></span>**Mention légale**

Le présent document est placé sous la licence GNU de documentation libre (GNU Free Documentation License) ou GNU FDL en abrégé. Au moment de la rédaction de ce document cette licence est en version 1.3, mais il sera en permanence placé sous la dernière version en vigueur de cette licence. De fait, le texte de la licence présente dans ce document pourrait ne pas être à jour. Vous pouvez obtenir la dernière version de ce texte en suivant le lien suivant : <https://www.gnu.org/licenses/licenses.fr.html>

#### COCHARD © 2019 - GNU FDL

L'objet décrit par ce document qu'est l'échelle de Cochard est, quant à lui, placé sous la lice nce Creative Commons Attribution ou CC-BY en abrégé. Au moment de la rédaction de ce document cette licence est en version 4.0, mais il sera en permanence placé sous la dernière version en vigueur de cette licence. De fait, le texte de la licence présente dans ce document pourrait ne pas être à jour. Vous pouvez obtenir la dernière version de ce texte en suivant le lien suivant :<https://creativecommons.org/licenses/>

#### COCHARD © 2017 - CC-BY

Les textes des licences peuvent avoir leur propre licence.

Il est possible d'entrer en contact avec l'auteur à l'adresse de courriel : [a.cochard@webmust.ch.](mailto:a.cochard@webmust.ch)

Source : [https://logiciel-libre.ch/echelle\\_de\\_cochard.](https://logiciel-libre.ch/echelle_de_cochard)

# <span id="page-1-1"></span>**Notes de version**

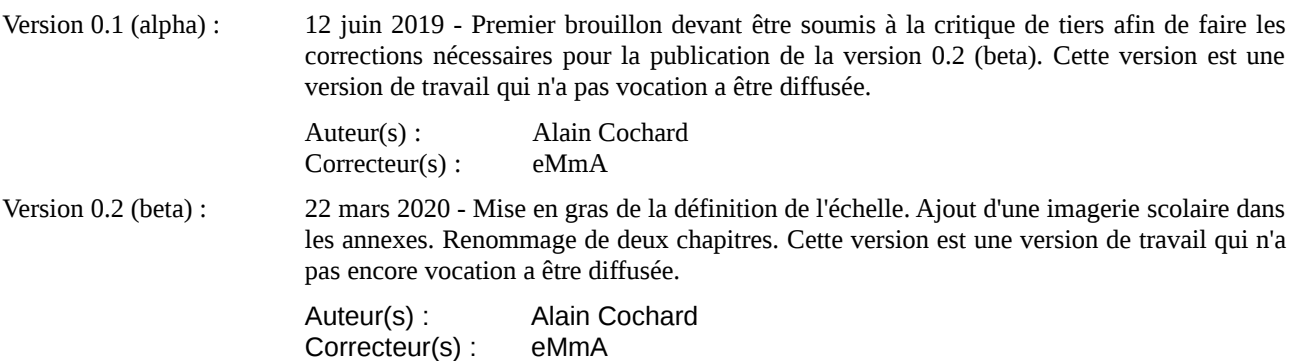

# Table des matières

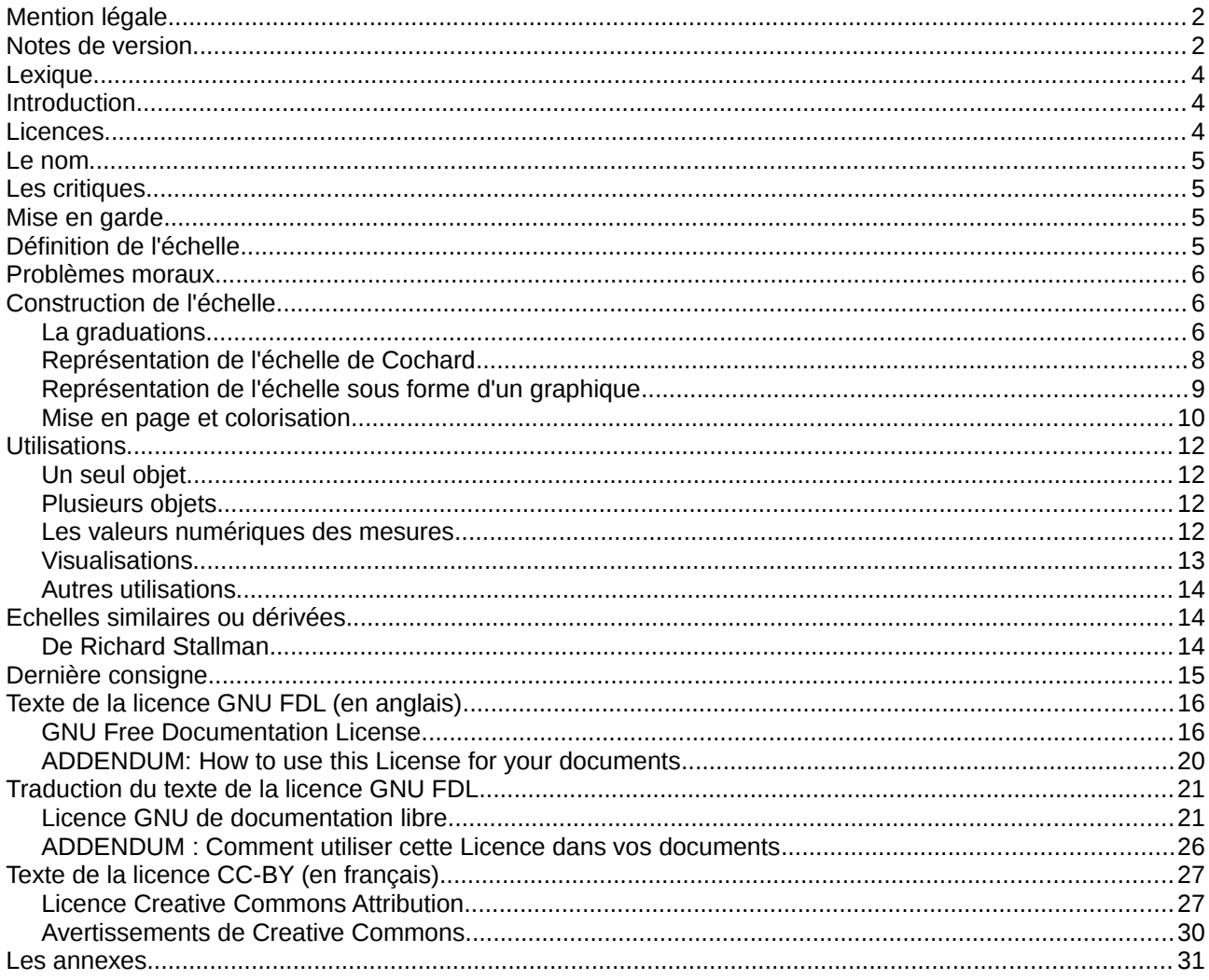

# <span id="page-3-2"></span>**Lexique**

Avant de commencer, il est important de comprendre les termes utilisés dans ce document. Voici donc une liste des mots utilisés avec la définition correspondante.

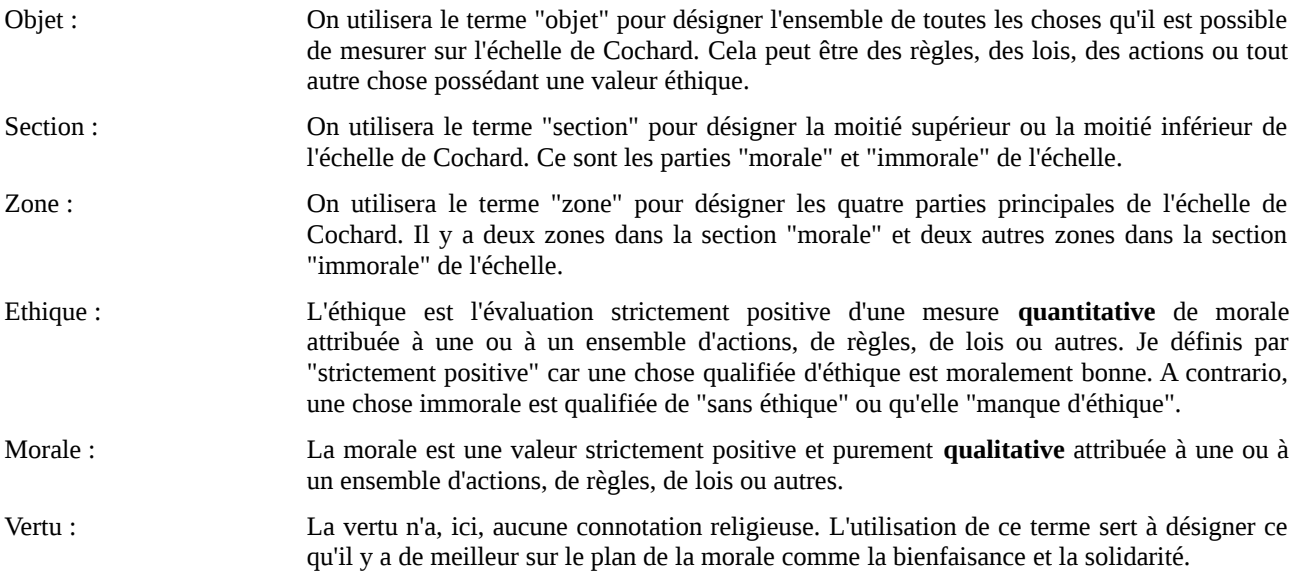

# <span id="page-3-1"></span>**Introduction**

Dans le cadre de philosophie politique et d'éthique, il m'était nécessaire de disposer d'un outil simple pour illustrer de manière frappante des idées et des faits. J'ai assidûment cherché une échelle de valeurs morales sur laquelle il m'était possible de calquer toutes sorte de choses comme, par exemple, des règles ou des lois afin d'en évaluer la valeur éthique. Je n'ai trouvé aucune échelle de ce genre. J'ai donc décidé d'en créer une. Il est possible qu'une échelle similaire pré-existe. N'en ayant trouvé aucune, j'avais la possibilité de la faire en fonction de mes besoins. Ainsi j'ai créé cette échelle en septembre 2017 que j'ai utilisé dans un diaporama.

Dans mon usage initiale, je voulais transposer graphiquement "le droit" sur "la morale". Des auteurs ce sont servis de cercles pour illustrer leurs pensées. Hors, ces illustrations n'étaient pas pertinentes pour mon travail. Elles ne permettaient pas d'illustrer ce que je voulais figurer.

Dès sa création, je voulais permettre à toutes et à tous d'utiliser cet outil. C'est la raison pour laquelle j'ai poussé le travail plus avant pour aboutir au présent document. Je l'ai donc précisé et complété pour obtenir une échelle directement utilisable pour des usages divers et variés aussi larges que possible.

Dès lors, vous pouvez vous en servir dans vos travaux pour, par exemple, tester des hypothèses, appuyer vos recherches ou illustrer vos idées.

Cette échelle n'étant pas rigide, il est possible de l'adapter, de l'affiner, de la modifier en fonction des besoins de chacun qui souhaitent s'en servir. Aussi, dans un tel cas, il sera important d'en préciser les contours et de justifier les choix de modifications pour donner du crédit à son utilisation et permettre les critiques constructives.

# <span id="page-3-0"></span>**Licences**

Certes, le présent document est placé sous la dernière version de la licence GNU de documentation libre (GNU FDL), mais l'échelle, quant à elle, est placé sous la dernière version de la licence Creative Commons Attribution (CC-BY) afin d'en permettre un large usage dans toutes sortes de contextes. Vous trouverez plus de détails sur ces licences au début et à la fin du présent document.

### <span id="page-4-3"></span>**Le nom**

Le nom donné à cette échelle "échelle de Cochard" a fait l'objet d'un débat auprès de certains de mes proches. En effet, certains d'entre eux trouvaient que cela avait une saveur égocentrique. J'avais pourtant pensé à d'autres noms comme "échelle de valeurs morales" ou "échelle de mesures de la valeur éthique" mais cela était trop réducteur. Il faudrait lui donner un nom à rallonge qui serait sa définition elle-même (voir le chapitre "Description"). De plus, beaucoup de choses se nomment par le nom de l'auteur comme l'"échelle de Richter", le "test de Turing", le "chat de Schrödinger", le "condensat de Bose-Einstein", le "diagramme de Minkowski", le "paradoxe de Simpson", etc. Il s'agit là que d'un respect vis-à-vis de l'auteur. Pour finir, utiliser le nom "échelle de Cochard" permet de facto de respecter la licence (CC-BY) sans devoir ajouter une note supplémentaire pour citer l'auteur.

Afin d'éviter l'injustice dont est victime le projet GNU avec la dénomination "Linux" pour désigner les systèmes d'exploitation "GNU/Linux", nous vous demandons d'utiliser les noms que nous préconisons dans le présent document.

Ainsi pour les versions dérivées, nous proposons de nommer "échelle de Cochard/[SECOND\_AUTEUR]" avec une barre oblique (un slash) ou, indistinctement, "échelle de Cochard-[SECOND\_AUTEUR]" lié avec un trait d'union. Par exemple, si un certain Tristan BOLOMET (nom fictif) devait faire une version dérivée, cette nouvelle version devrait porté le nom "échelle de Cochard/Bolomet" ou, indistinctement, "échelle de Cochard-Bolomet".

S'il fallait mettre plus de deux noms, il sera alors possible d'utiliser les initiales comme nom de version. Par exemple, si le précédent Tristan BOLOMET (nom fictif) avait fait sa version dérivée avec Jacques DUPONT (nom fictif) le nom de l'échelle pourrait alors être "échelle de Cochard/BD" ou "échelle de Cochard-BD".

Notez bien que ces indications sur le nom n'ont qu'une valeur de demande, de recommandation. Il n'y a aucune obligation à les suivre. La seule obligation est de respecter la licence.

# <span id="page-4-2"></span>**Les critiques**

Les critiques sont toujours bonnes à condition qu'elles soient constructives, c'est à dire, qu'elles soient expliquées, détaillées et étayées autant que possible car c'est ainsi qu'on peut collectivement avancer. Un jugement insultant sans explication n'est pas une critique, c'est juste une injure qui doit simplement être ignorée.

Ainsi nous vous invitons à critiquer ce document ainsi que l'échelle qu'il décrit. Selon la pertinence de la critique, je pourrai éventuellement faire évoluer ce document ou l'échelle elle-même.

La critique est aussi bonne pour vos travaux. Je vous invite donc à recevoir les critiques d'un tiers avec bienveillance. Il est aussi demandé au tiers de formuler sa critique avec bienveillance. Ce sont des règles de base qui ne sont pas suffisamment répétées.

N'oublier jamais qu'un bon jeu de critiques, de réponses et de contre-critiques vous permettra d'apporter du crédit à vos travaux. Vous pourrez ainsi, si besoin, corriger vos travaux ou apporter des précisions et des arguments complémentaires qui les consolideront.

# <span id="page-4-1"></span>**Mise en garde**

L'échelle de Cochard est simplement un outil. Comme vous le savez probablement, tous les outils peuvent être utilisés à bon ou à mauvais escient. Il est donc important de bien lire les commentaires qui accompagnent une utilisation.

# <span id="page-4-0"></span>**Définition de l'échelle**

La définition de cette échelle pourrait-être celle-ci : **un outil permettant la mesure de la valeur éthique des actions, des règles, des lois ou autres en les transposant sur une échelle de valeurs morales.**

La vocation première étant de permettre une visualisation graphique simple et frappante pour illustrer des idées et des faits dans des documents ou des présentations.

La construction de cette échelle donne aussi la possibilité d'attribuer une valeur quantitative sous forme numérique aux objets mesurés pour tout type de travaux scientifiques, philosophiques ou autres.

Cette échelle n'a pas pour but d'attribuer des valeurs exactes et absolus aux objets mesurés. Ce seront toujours des approximations relatives. Ceci étant, les mesures quantitatives offrent des perspectives d'études réelles. Il faut donc que les mesures soient faites de manière aussi objective que possible. Notez qu'une approximation relative de la mesure peut, somme toute, être une mesure fiable. Je présente une méthode d'obtention de mesures fiables dans ce document au chapitre : Méthode "Sagesse des foules".

# <span id="page-5-2"></span>**Problèmes moraux**

Comme vous le savez certainement, la morale est un sujet complexe. Beaucoup de philosophes ont traité le sujet de la morale et ils arrivent souvent à des conclusions différentes et à des paradoxes.

Le problème premier étant les fondements de la morale elle-même. La morale est-elle indépendante de l'être-humain ? Est-elle une loi naturelle ? Ou alors, est-ce une construction humaine ?

Il y a d'autre part le problème des dilemmes moraux comme, par exemple, le dilemme du tramway <sup>[1](#page-5-3)</sup> ou l'expérience de Milgram<sup>[2](#page-5-4)</sup> sur la soumission à l'autorité.

Le dernier problème étant l'état des mœurs à un moment donné et à un lieu spécifique. En effet, les mœurs changent d'une époque à l'autre et d'une société à l'autre.

Il est difficile de composer avec ces problèmes. Je voulais les éviter au maximum en faisant une échelle très basique afin qu'elle soit la plus universelle possible. Je l'ai pensée afin que ce soit la position des objets mesurés qui change selon l'époque et le lieu et non l'échelle elle-même. Malgré cela, il est possible que l'échelle soit tout de même adaptée en fonction des circonstances.

L'échelle de Cochard ne prétend pas apporter de solutions aux différents problèmes moraux. C'est juste un outil. Les possibilités d'utilisation sont vastes. En illustrant des faits et des idées, cet outil permet d'aider à la réflexion et aux débats.

# <span id="page-5-1"></span>**Construction de l'échelle**

L'échelle de Cochard est, dans sa forme la plus simple, un axe verticale gradué similaire à un thermomètre. La graduation représente des valeurs morales allant de la plus immorale (au bas de l'échelle) à la plus vertueuse (au sommet de l'échelle). Je l'ai graduée en quatre zones principales de taille égale. Chacune de ces zones étant elles-mêmes subdivisées en cinq parties de taille égale. Nous obtenons donc une échelle composée de 20 graduations égales regroupées en 4 zones contenant elles-mêmes 5 graduations chacune.

### <span id="page-5-0"></span>**La graduations**

De haut en bas nous trouvons :

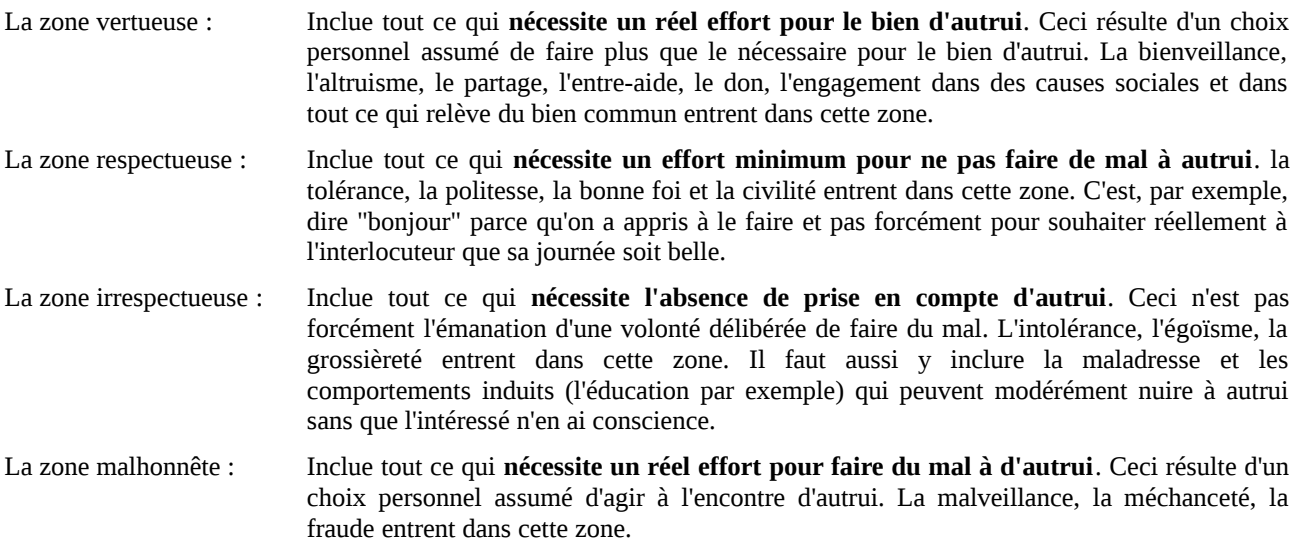

<span id="page-5-3"></span><sup>1</sup> **[fr]** Le dilemme du tramway sur Wikipedia : [https://fr.wikipedia.org/wiki/Dilemme\\_du\\_tramway.](https://fr.wikipedia.org/wiki/Dilemme_du_tramway) **[fr]** Vidéo de Monsieur Phi (avec Lé) : [https://www.youtube.com/watch?v=AZBDMN5wZ-8.](https://www.youtube.com/watch?v=AZBDMN5wZ-8)

<span id="page-5-4"></span><sup>2</sup> **[fr]** L'expérience de Milgram sur Wikipedia : [https://fr.wikipedia.org/wiki/Exp%C3%A9rience\\_de\\_Milgram.](https://fr.wikipedia.org/wiki/Exp%C3%A9rience_de_Milgram) **[fr]** Vidéo documentaire "Le jeu de la mort" : [https://www.youtube.com/watch?v=3vdHki\\_R37M.](https://www.youtube.com/watch?v=3vdHki_R37M)

Il est nécessaire de bien comprendre ces définitions pour chacune des zones et de bien en saisir les nuances. Vous pourrez m'aider à affiner ces contours pour les prochaines versions de ce document. Contactez-moi si vous rencontrez des cas particuliers qui sont problématiques avec l'utilisation de cette échelle sous cette forme.

Nous pouvons maintenant voir que les deux zones supérieurs forment une section que l'on peut définir comme "morale" et les deux zones inférieurs forment une section que l'on peut définir comme "immorale". Nous pouvons aussi observer qu'il n'y a pas de zone centrale que l'on pourrait qualifier de "neutre". La raison est qu'une action "neutre" sur le plan morale est hors du champ de l'éthique, donc hors de cette échelle.

Les zones ont graphiquement des frontières très claires. En réalité ce n'est pas si évident. Un élément placé près d'une frontière avec une autre zone est en réalité dans un flou proportionnel à sa position entre ces deux zones. Il est donc recommandé de bien documenter, dans les commentaires, ce qu'il en est réellement.

Dans mon utilisation initiale, je n'avais pas besoin de graduation autre que les quatre zones principales. Néanmoins, j'ai créé deux numérotations pour cette échelle :

- La première numérotation positionne le 0 au milieu de l'échelle. Dans cette configuration, on positionne le 100 (positif) en haut de l'échelle et le -100 (négatif) en bas de l'échelle. Ici, chaque petite graduation vaut 10 unités. L'échelle entière est donc composée de 200 unités.
- La seconde numérotation positionne le 0 en bas de l'échelle on mettra 200 tout en haut. Il n'y a donc pas de numéro négatif. Dans cette configuration, chaque petite graduation vaut aussi 10 unités. L'échelle entière est donc aussi composée de 200 unités.

Dans les deux cas, l'échelle se compose de 200 unités, chaque section fait 100 unités, chaque zone fait 50 unités et chaque petite graduation vaut 10 unités.

Aucune de ces numérotations n'a de prévalence sur l'autre. elles peuvent être utilisées aussi bien l'une comme l'autre en fonction de vos besoins. Cependant, il est nécessaire que l'utilisateur spécifie la numérotation employée.

Le choix initial d'utiliser une numérotation à nombres négatifs se justifie du fait que l'éthique est une évaluation strictement positive de valeurs morales. L'absence ou le manque d'éthique a donc une valeur quantitative négative.

Le choix de proposer une seconde numérotation sans nombres négatifs se justifie pour des raisons purement pratiques. En effet, il sera peut-être plus simple et plus judicieux d'utiliser que des nombres exclusivement positifs pour des calculs mathématiques.

Ces deux numérotations ont l'avantage de se placer sur la même échelle sans devoir toucher à la structure de cette dernière. J'ai choisi des numérotations de 200 unités chacune pour pouvoir faire des mesures relativement précises sans recourir à des décimales. Cette double numérotation permet aux utilisateurs de choisir ce qui leur conviendra le mieux pour leurs travaux.

Vous pouvez aussi constater que les deux numérotations permettent de distinguer immédiatement si un point est dans la partie "morale" ou "immorale". Avec la première numérotation (à nombres négatifs) les nombres positifs sont moraux et les nombres négatifs sont immoraux. Avec la seconde numérotation (sans nombres négatifs) les nombres composés de trois chiffres (de 100 à 200) sont moraux et les nombres composés de seulement un ou deux chiffres (de 0 à 99) sont immoraux. Il est aussi aisé de déterminer la zone où est placé le point puisque chacune d'elles font 50 unités.

Vous constatez que les quatre zones sont de taille identique avec 50 unités chacune. Comment sait-on que ces zones doivent être de taille identique ? Qu'est-ce qui justifie cela ? En réalité, je pense que cela est impossible à quantifier. Cependant, nous pouvons faire les raisonnements suivants. Il y a probablement un nombre de possibilités égales d'agir de façon morale qu'immorale. Partant de ce principe, l'échelle doit être séparée en 2 sections de taille identique. Il est aussi probable qu'il y a un nombre égale de possibilités d'agir de manière respectueuse qu'irrespectueuse. Donc les 2 zones du milieu doivent aussi être de taille identique. Il y a encore probablement autant de possibilités d'agir de manière vertueuse que malhonnête. Les 2 zones, aux extrémités, doivent donc elles aussi, être de taille identique. Par contre, je n'ai aucun raisonnement pour comparer les zones respectueuse/irrespectueuse avec les zones vertueuse/malhonnête. Il n'est donc pas possible d'en estimer leur taille respective. Mais tout cela est-il vraiment important ? Cette échelle n'a pas vocation à déterminer la taille relative exacte de chacune des zones définies. Il est donc judicieux de proposer un nombre d'unités égales pour chaque zone, afin d'offrir un niveau de précision équivalent sur toute l'échelle. De fait, j'ai calibré toutes les zones de manière égale.

Bien entendu, il vous est possible de modifier cette échelle comme bon vous semble. Vous pouvez ajouter ou supprimer des zones. Vous pouvez changer la numérotation. Vous pouvez redimensionner les zones. Cependant, je pense que cette échelle sous la forme décrite, dans le présent document, devrait pouvoir être utilisée telle quelle dans pratiquement toutes les situations d'usage. De plus, une modification devra, de fait, être précisée et justifiée par l'utilisateur, ce qui demande un travail supplémentaire assez important.

# <span id="page-7-0"></span>**Représentation de l'échelle de Cochard**

Voici la représentation de base de l'échelle de Cochard. Celle-ci comporte en elle les deux jeux de numérotation pour les mesures quantitatives sous forme numérique. A gauche, la numérotation contenant les nombres négatifs. A droite, la numérotation sans les nombres négatifs.

Je profite ici de de proposer les différents jeux de couleurs qui seront détaillés plus loin dans ce document. Je profite aussi de mettre un récapitulatif de chaque zone ainsi que les intervalles numéraires précis.

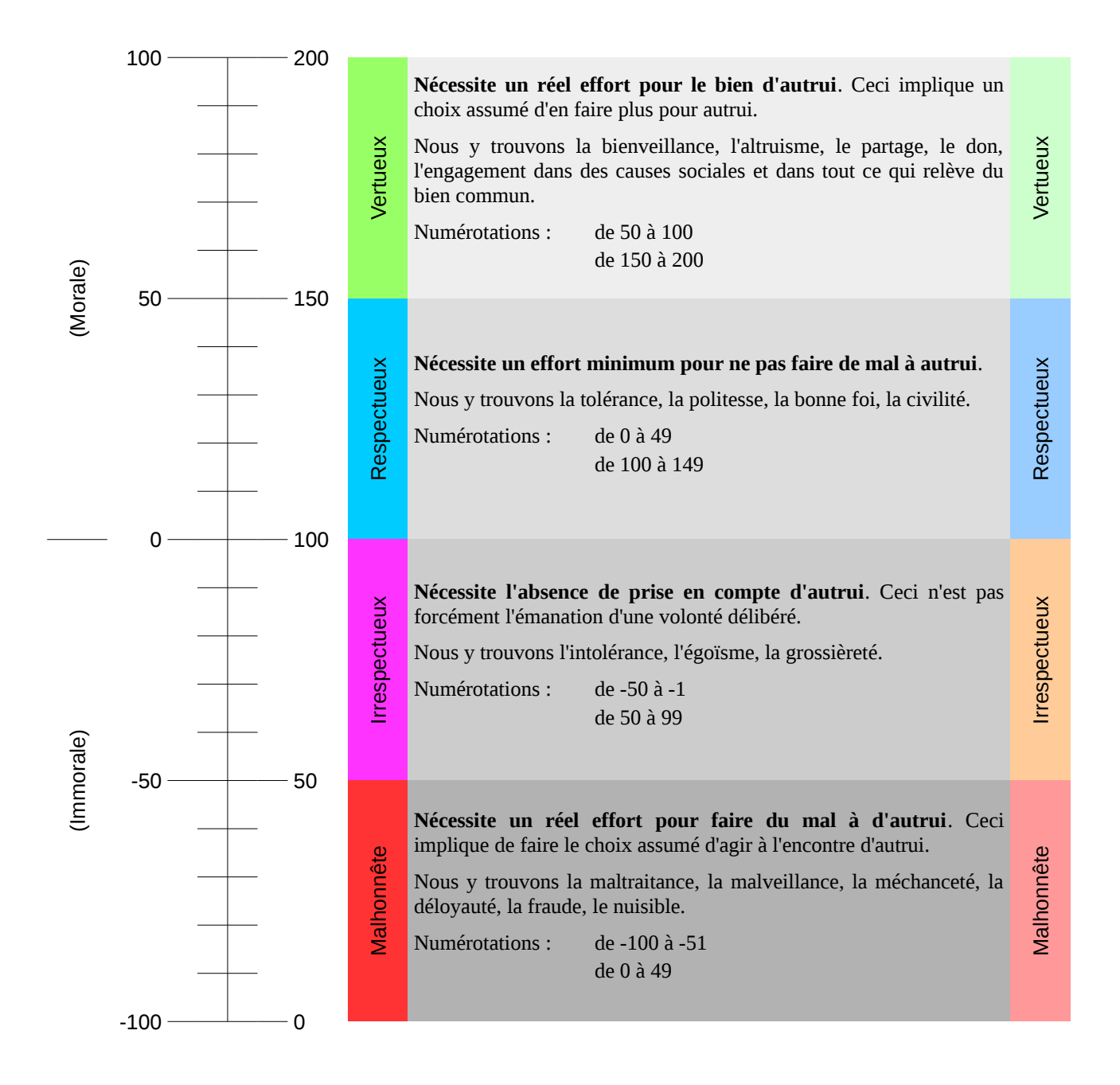

# <span id="page-8-0"></span>**Représentation de l'échelle sous forme d'un graphique**

Sous la forme d'un graphique, l'échelle de Cochard se présente en un empilement de quatre rectangles égaux représentant les quatre zones principales. L'échelle graduée peut facultativement se placer à gauche des rectangles sur l'axe verticale (en ordonnées). Vous pouvez y ajouter la numérotation choisie. Les objets mesurés, s'il est nécessaire de les préciser, se placent en dessous sur l'axe horizontal (en abscisses).

Si vous utiliser la graduation numérique avec les nombres négatifs, l'axe horizontal (le "0") se place naturellement au milieu du tableau entre les sections "morale" et "immorale". Sans nombres négatifs, l'axe horizontal se placera en bas du tableau.

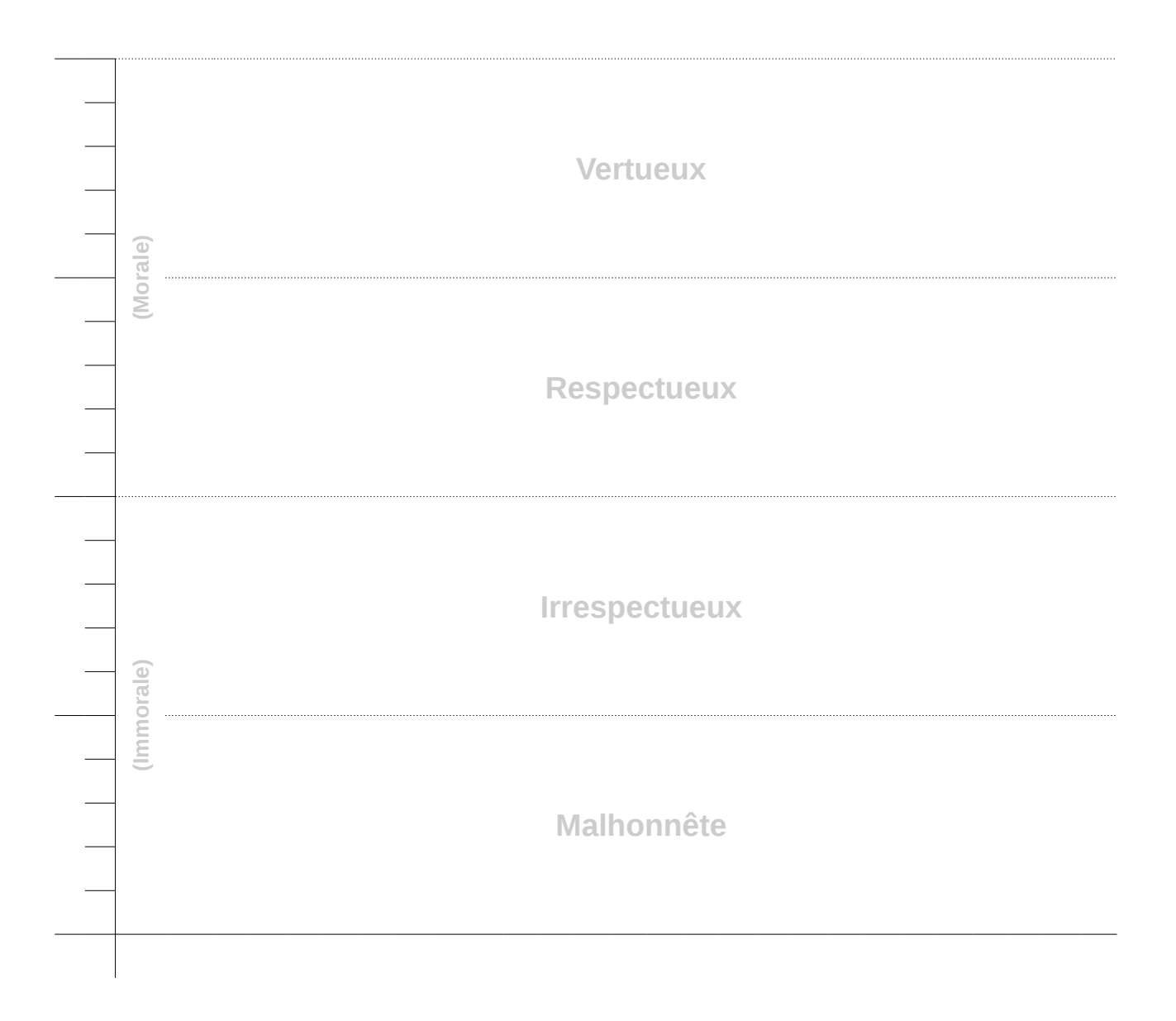

### <span id="page-9-0"></span>**Mise en page et colorisation**

Ce que je développe ici, est purement indicatif. Ce ne sont que des conseils pour diverses utilisations ainsi que des propositions de palettes de couleurs destinées à la colorisation. L'utilisateur bénéficie ainsi de palettes existantes sans devoir passer un temps considérable à en chercher.

Dans toutes les utilisations, il est recommandé d'écrire, sur l'échelle elle-même, le titre de chacune des zones à l'intérieur de celles-ci. Inscrivez aussi le titre de chacune des sections entre parenthèses (morale) et (immorale) sur le côté. Si vous utiliser une graduation numérique, notez celle que vous utilisez. Si vous faites une simple visualisation, la numérotation n'est pas nécessaire.

Pour les présentations (diaporamas ou films) il est recommandé d'écrire la définition de chacune des zones dans le tableau en dessous du titre. Avant de présenter votre travail, présentez l'échelle de Cochard elle-même. Vous pouvez le faire en affichant votre représentation du tableau "vide" (sans vos données) pour en expliquer brièvement les contours à votre auditoire. Avec l'inscription de la définition des zones dans le tableau, les divers spectateurs non-initiés pourront à tout moment s'y référer jusqu'à la fin de votre présentation.

Lorsque l'échelle est utilisée dans des documents imprimés ou imprimables, il n'est pas recommandé de coloriser l'échelle pour de pures raisons économiques et écologiques. Utilisez, de préférence, une échelle blanche. Pour ce faire, séparez chaque zone par des lignes. Les inscriptions incluses (titres et définitions des zones) peuvent être en filigrane. Placez-y vos points, vos courbes ou vos droites en noir afin de bien les distinguer de la structure. Vous avez quandmême le choix de coloriser votre tableau, soit en nuance de gris, soit en utilisant des couleurs pastel.

Si vous utilisez l'échelle dans des diaporamas ou dans des films, vous pouvez utiliser des couleurs vives en faisant attention que le résultat permette une lecture aisée des données.

#### **Palette de couleurs vives**

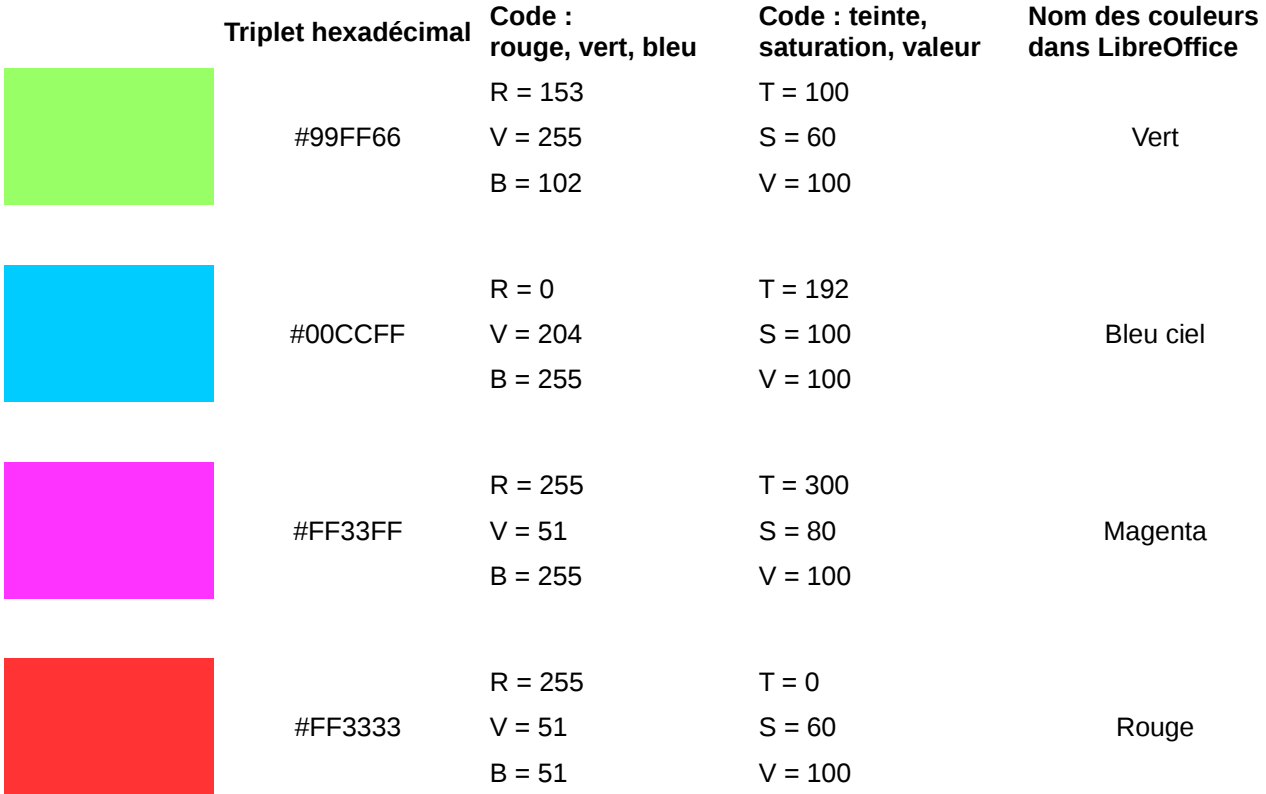

# **Palette de couleurs pastel**

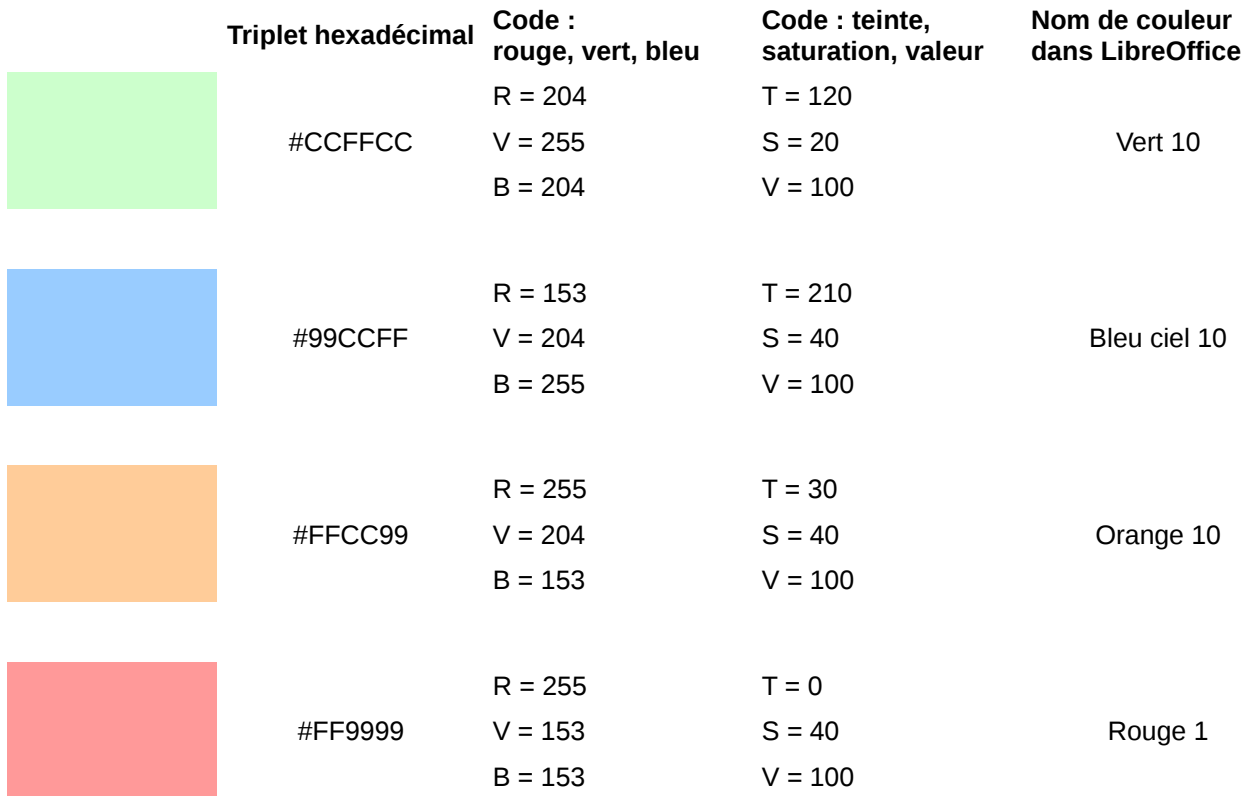

### **Palette de nuances de gris**

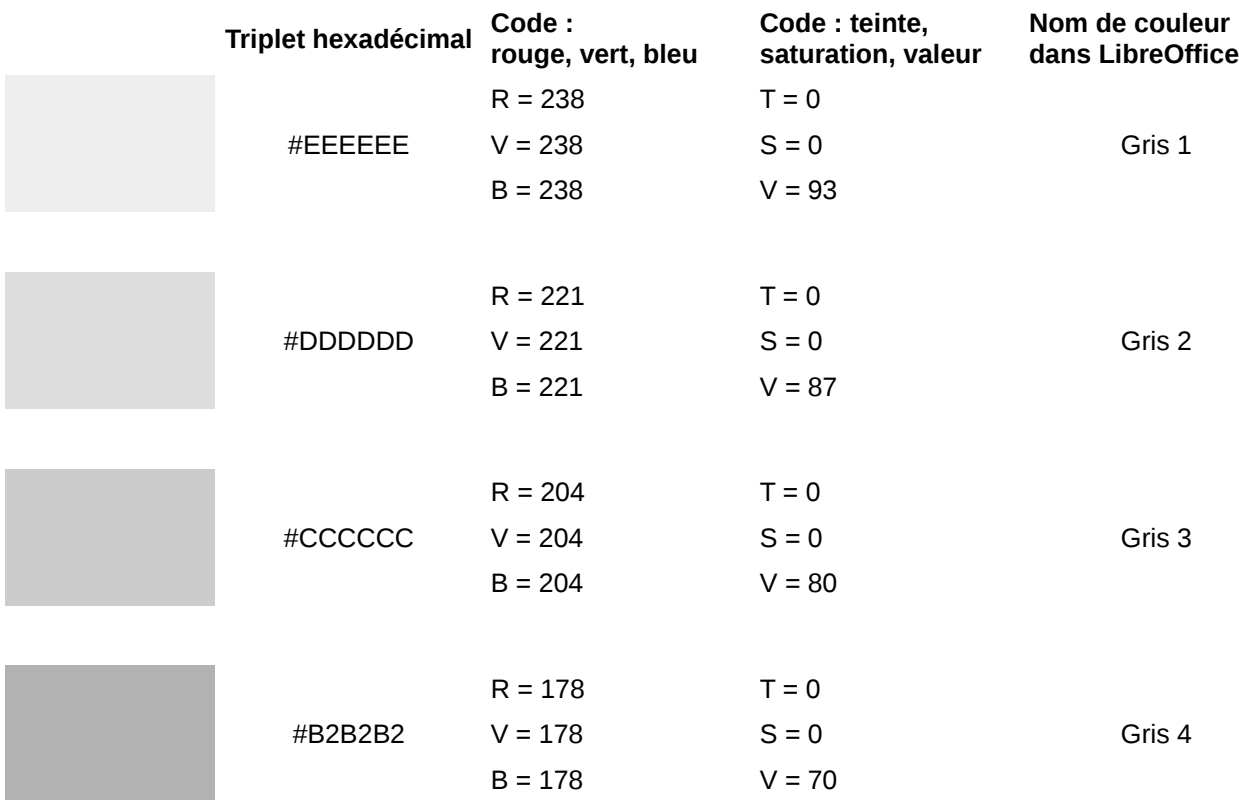

# <span id="page-11-3"></span>**Utilisations**

Pour les mesures, il est parfois important de définir le point de vue de départ. Cela est nécessaire car la mesure du même objet peut potentiellement donner des résultats différents.

Pour toutes les mesures, il faut justifier la position de la mesure en la commentant. Il faut dire pourquoi l'objet mesuré est placé là où vous l'avez placé. Ceci permettra à des tiers d'émettre des critiques constructives en approuvant ou en réfutant votre positionnement. Si la critique réfute votre mesure, vous pourrez, soit corriger en prenant en compte la critique, soit développer votre argumentation pour y répondre.

Notez que plus vous serez précis et détaillé dans l'argumentaire, mieux ce sera. Vous donnerez, par là même, plus de crédit à votre travail. Cela n'en fera pas forcément une vérité, mais les tiers pourrons mieux comprendre ce que vous avez fait et le débat en sera plus riche.

Si vous ne vous servez pas de mesures quantitatives sous forme numérique, utilisez de préférence une échelle sans numérotation. Si vous utilisez des mesures quantitatives avec la numérotation à nombres négatifs, n'indiquez que ces derniers sur votre tableau. Il en va de même avec la numérotation sans nombres négatifs.

Sur une échelle standard complète, vous placerez vos résultats **sur l'axe centrale** de l'échelle quand vous ne vous servez pas de mesures quantitatives. Si vous utilisez l'échelle quantitative avec la numérotation à nombres négatifs, vous placerez vos résultats **à gauche de l'axe centrale**, là où se trouve la numérotation correspondante. En fin, si vous utilisez la numérotation sans nombres négatifs, vous placerez vos résultats **à droite de l'axe centrale**, toujours là où se trouve la numérotation correspondante.

### <span id="page-11-2"></span>**Un seul objet**

Un objet seul peut être représenté par un point sur l'échelle. Il est possible de représenter l'objet par plusieurs points sur l'échelle si l'on présente, par exemple, plusieurs point de vue. Avec un seul point de vue, il est possible que la mesure soit étalée sur plusieurs graduations. Dans ce dernier cas, la représentation sur l'échelle est un trait verticale rejoignant les deux extrémités mesurés.

### <span id="page-11-1"></span>**Plusieurs objets**

Vous pouvez bien entendu représenter plusieurs objets sur la même échelle. Par exemple, deux objets différents occupant un seul point sur l'échelle, ou deux objets occupant des points différents.

Avec beaucoup d'objets utilisez de préférence un graphique. Vous pouvez ainsi faire des mesures multiples. Sans ordre des objets mesurés, vous obtiendrez un ou plusieurs nuages de points sur le graphique. En organisant les objets dans un ordre croissant ou décroissant, vous obtiendrez une courbe régulière ou irrégulière de forme concave, convexe, ou sinusoïdal. Il est aussi possible, pour un grand nombre d'objets, de faire une abstraction en plaçant seulement la mesure la plus faible de l'ensemble d'un côté du graphique, ainsi que la mesure la plus haute de l'ensemble de l'autre côté du graphique et de les relier par une droite. Ainsi tous les autres objets de la mesure pourront être placés sur ladite droite puisqu'ils possèdent des valeurs intermédiaires.

Il vous appartient donc le choix de faire vos représentations sous forme de nuages de points, de courbes ou de droites en fonction de ce qui est le plus pertinent dans votre cas.

### <span id="page-11-0"></span>**Les valeurs numériques des mesures**

Les valeurs numériques obtenus par les mesures sont utiles pour les formulations explicatives (par orale ou par écrit) notamment dans les descriptions et commentaires accompagnant les mesures.

Il est aussi possible de jouer mathématiquement avec les chiffres obtenues. Il y aura peut-être des choses intéressantes à en tirer. Peut-être pourrions-nous découvrir, suite à des recherches avancées, de nouvelles formules mathématiques et ouvrir de nouveaux champs de possibilités.

#### **Méthode "Sagesse des foules"**

Les travaux scientifiques on besoin de mesures fiables. Comment peut-on les obtenir ? Une des possibilités est d'utiliser la méthode "sagesse des foules"<sup>[3](#page-11-4)</sup>! Il s'agit d'une théorie émergente, popularisée par James Surowiecki dans son ouvrage "La sagesse des foules". Aristote est certainement le précurseur de cette idée, mais il ne l'a jamais testée. Certaines

<sup>3</sup> **[fr]** la "sagesse des foules" sur Wikipedia : [https://fr.wikipedia.org/wiki/Sagesse\\_de\\_la\\_foule.](https://fr.wikipedia.org/wiki/Sagesse_de_la_foule)

<span id="page-11-4"></span>**<sup>[</sup>fr]** L'article du livre "La sagesse des foules" sur Wikipédia : [https://fr.wikipedia.org/wiki/La\\_Sagesse\\_des\\_foules.](https://fr.wikipedia.org/wiki/La_Sagesse_des_foules)

sources parlent de "théorème" et d'autres de "théorie" qui serait un dérivé du "dilemme biais-variance". Il s'agit d'un phénomène mathématique et statistique qui veux qu'**un grand nombre d'amateurs peut mieux répondre à une question qu'un expert**.

Avec cette méthode, il est possible de connaître assez précisément le nombre de billes contenues dans un grand récipient sans avoir besoin de les compter. En demandant à un nombre significatif de personnes d'estimer le nombres de billes et en faisant la moyenne de ces résultats, vous obtiendrez le nombre de billes. La marge d'erreur dépendra du nombre de gens interrogés. La formule à appliquer est celle-ci :

#### *Résultat*= *Somme des prédictions Nombre des prédictions*

Il n'est pas nécessaire d'introduire un facteur correctif lié à la diversité (que les statisticiens nomment écart-type) car les résultats obtenus seront déjà suffisamment fiables. La formule expliquant les excellents résultats de cette méthode est la suivante :

#### *Erreur Du Groupe*=*Erreur Individuelle Moyenne*−*Diversité Des Prédictions*

Vous pourrez donc utiliser cette méthode pour obtenir des résultats fiables sur l'échelle de Cochard. Pour ce faire, veillez tenir compte des trois règles suivantes :

- **La diversité** : interroger des personnes de divers milieux avec des idées variées.
- **L'indépendance** : permettre à ces différents avis de s'exprimer sans aucune influence, même celle des pairs.
- **La décentralisation** : laisser ces différents jugements s'additionner plutôt que de laisser une autorité supérieure ou un système de vote déterminer le résultat.

Il faut aussi veillez à éviter les biais cognitifs suivants (liste non-exhaustive) :

- **Les cascades d'information** qui se produisent lorsque les individus, en carence d'information, imitent celui qui semble savoir.
- **La cascade de réputation** conduit les individus à endosser le point de vue du plus grand nombre pour éviter le coût social dont doit s'acquitter tout contestataire.
- **L'effet de polarisation** qui consiste à adopter une attitude plus intransigeante collectivement qu'individuellement.

Ces conformismes cognitifs peuvent fausser les résultats. Dans un cadre sociétal, ces biais cognitifs peuvent être dangereux et peuvent mener à la radicalisation des foules. Je ne vais pas détailler tout cela, mais il est important de le savoir. Ainsi informés, vous pourrez faire vos propres recherches pour approfondir le sujet.

N'oubliez pas que dans le cas présent, vous cherchez à obtenir des mesures chiffrées à des problèmes moraux. Donc le problème des "cascades d'information" sera un risque important. Je préconise de bien spécifier aux gens le point de vue de départ et, selon ce point de vue, d'évaluer l'objet précis de votre étude. N'oublier pas non plus que ces biais cognitifs peuvent aussi s'additionner. Pour de bons résultats, il faudra interroger au minimum 200 personnes. Respectez bien les 3 règles et évitez les biais cognitifs. De cette manière, vous devriez obtenir des résultats n'excédant pas 0.1 % de marge d'erreur (0.5 % équivaut à 1 unité graduelle sur l'échelle).

Notez que je n'ai malheureusement pas trouvé beaucoup de sources sur cette méthode mathématique. Le gros de ce chapitre est un résumé de l'article "sagesse des foules" sur Wikipédia. J'examinerai l'opportunité et la pertinence de le développer dans de futures versions de ce document.

### <span id="page-12-0"></span>**Visualisations**

L'échelle de Cochard peut aussi être utilisée de manière purement abstractive sans définir aucune valeur précise. De simples courbes, de simples droites ou des nuages de points sur un graphique, peuvent déjà en dire très long pour présenter des idées ou illustrer une réalité existante.

# <span id="page-13-2"></span>**Autres utilisations**

Notez que j'ai juste créé un outil, je ne sais pas jusqu'où celui-ci pourra potentiellement mener. Je ne connais pas non plus toutes ses applications. C'est maintenant à vous qu'il revient de faire preuve d'imagination. Vous pourrez me contacter, le cas échéant, afin de pouvoir enrichir le présent document.

# <span id="page-13-1"></span>**Echelles similaires ou dérivées**

Voici une liste d'outils similaires ou dérivés de l'échelle de Cochard. Cette liste sera mise à jour à chaque nouvelle version du présent document. J'en profiterai pour faire des transpositions sur l'échelle de Cochard afin de faire des exemples d'utilisations. Ceci permettra aussi de faire des évaluations comparatives entre-elles.

### <span id="page-13-0"></span>**De Richard Stallman**

De manière complètement indépendante, Richard Stallman à créé une diapositive, pour son diaporama de présentation des logiciels libres, qui est très proche de l'idée de mon échelle. Il a créé cette diapositive l'année suivante, dans le courent de l'année 2018, après la création de ma propre échelle.

Richard explique qu'il n'y a normalement pas de corrélation entre un logiciel (libre ou non-libre) et le fait qu'il soit conçu de manière honnête ou non. Ce sont effectivement deux choses différentes qui n'ont, a priori, rien de causal. Cependant, par la diapositive ci-après, il montre que c'est, en fait, corrélé dans la pratique.

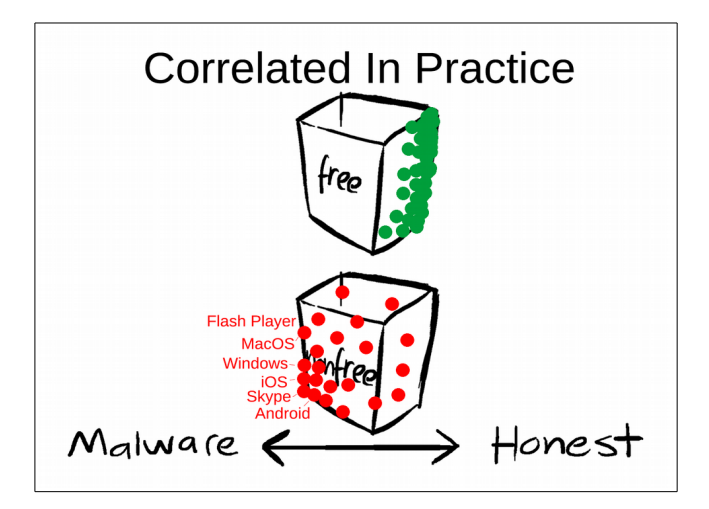

Dans ce cas, c'est bien la visualisation graphique frappante par une abstraction de la réalité qui est recherchée. Voici la transposition de cette diapositive sur l'échelle de Cochard :

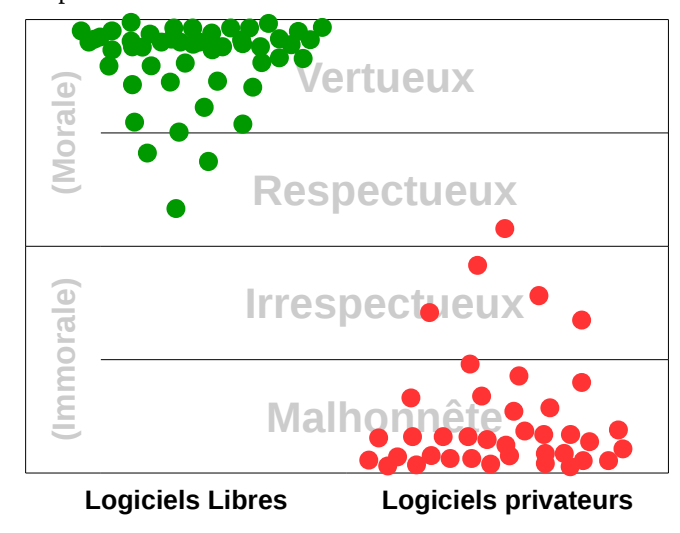

Dans ce cas précis, la meilleur visualisation est effectivement d'utiliser un nuage de points représentant chacun un logiciel. Il s'agit là d'une abstraction. Il n'est pas nécessaire d'attribuer un logiciel particulier pour chacun des points présents. Il est cependant possible de placer n'importe quel logiciel sur un point correspondant du graphique.

#### **Analyse sommaire**

Nous pouvons observer que les logiciels privateurs sont, dans la très grande majorité des cas, extrêmement malveillants car les éditeurs y incluent des quantités de fonctionnalités malveillantes, notamment pour espionner leurs utilisateurs. Ils sont aussi conçus pour empêcher les utilisateurs de se servir de fonctions non-prévues ou volontairement interdites. Beaucoup de ces logiciels contiennent des bombes à retardement pour saboter progressivement le logiciel, des portes dérobées, des fonctionnalités d'espionnage, etc. Pour approfondir le sujet, allez voir [https://www.gnu.org/malware.](https://www.gnu.org/malware) Parmi les pires logiciels (qui se placent au plus bas de l'échelle) on peut citer Flash player, Mac OS, Windows, iOS, Skype ou encore Androïde.

Les très rares logiciels privateurs n'incluant aucune malveillance, ne peuvent toutefois pas être représentés au dessus d'un niveau bas de la zone "respectueuse", car ils n'offrent pas la possibilité aux utilisateurs d'avoir accès aux codes sources et donc de vérifier l'absence de malveillance, ni de pointer ou de corriger des failles de sécurité ou des bugs. Ils ne peuvent pas non plus développer de nouvelles fonctions qui pourraient être utiles. Ils leur est aussi interdit de le partager avec des tiers qui pourraient en avoir besoin ou des tiers qui ont la capacité de l'auditer.

A contrario, les pires logiciels libres ne peuvent pas être représentés au dessous d'un niveau bas de la zone "respectueuse" car ils sont "libres". Imaginons un logiciel libre dont l'auteur y aurait inclus une fonctionnalité malveillante. Ceci est intrinsèquement irrespectueux. Cependant, la liberté accordée aux utilisateurs empêche de cacher cette fonctionnalité malveillante. Nous pouvons considérer que l'auteur fait preuve de respect envers les utilisateurs en "avouant" qu'il y a une fonctionnalité malveillante dans son logiciel. Cet argument seul, ne permet pas de placer ce logiciel dans la zone "respectueuse". Ce qui fait la différence, c'est encore une fois, la liberté accordé aux utilisateurs. C'est la liberté qui permet de reprendre le code source de ce logiciel, la liberté de modifier ce code pour retirer la malveillance et la liberté de redistribuer la version modifiée. Ainsi, le logiciel de départ sera très vite oublié au profit de la version modifiée. Le fait que l'auteur offre ces libertés aux utilisateurs est une véritable marque de respect vis-à-vis des utilisateurs. C'est pour cette raison que ce logiciel parvient à ce placer dans la zone "respectueuse", mais la fonctionnalité malveillante confine ce logiciel à y demeurer dans la partie basse.

Par conséquent, c'est bien la liberté que les développeurs confèrent aux utilisateurs, qui les empêche d'inclure des fonctionnalités malveillantes dans leurs logiciels. Cela ne veux pas dire que ça n'existe pas, mais que cette situation est extrêmement rare. De plus, dans l'industrie du logiciel, l'exposition du code source de la fonctionnalité malveillante, s'apparente à la divulgation d'un "secret industriel" qui fait la "valeur" de leurs "produits". Ceci en dit long de la considération qu'ils ont pour leurs clients.

#### **Conclusion**

La conclusion est que le pire des logiciels libres ne peut, en aucune circonstance, se placer plus bas que le meilleur des logiciels privateurs. Au pire, ils se retrouveraient au même niveau, au bas de la zone "respectueuse". On constate aussi que majoritairement, les logiciels libres s'agglutinent tout en haut de l'échelle alors que les logiciels privateurs, eux, s'agglutinent tout en bas.

# <span id="page-14-0"></span>**Dernière consigne**

Même en demandant aux utilisateurs de ne pas se servir de cet outil dans un but malveillant, il est possible que cela se fasse quand-même. Soyez toujours vigilant. Ne répondez jamais par un rejet dogmatique. Contrez toujours de manière bienveillante avec des arguments, parce que c'est qu'avec l'intelligence que l'on peut gagner le combat contre la stupidité.

Merci.

# <span id="page-15-1"></span>**Texte de la licence GNU FDL (en anglais)**

### <span id="page-15-0"></span>**GNU Free Documentation License**

Version 1.3, 3 November 2008

Copyright (C) 2000, 2001, 2002, 2007, 2008 Free Software Foundation, Inc. https://fsf.org/

Everyone is permitted to copy and distribute verbatim copies of this license document, but changing it is not allowed.

#### **0. Preamble**

The purpose of this License is to make a manual, textbook, or other functional and useful document "free" in the sense of freedom: to assure everyone the effective freedom to copy and redistribute it, with or without modifying it, either commercially or noncommercially. Secondarily, this License preserves for the author and publisher a way to get credit for their work, while not being considered responsible for modifications made by others.

This License is a kind of "copyleft", which means that derivative works of the document must themselves be free in the same sense. It complements the GNU General Public License, which is a copyleft license designed for free software.

We have designed this License in order to use it for manuals for free software, because free software needs free documentation: a free program should come with manuals providing the same freedoms that the software does. But this License is not limited to software manuals; it can be used for any textual work, regardless of subject matter or whether it is published as a printed book. We recommend this License principally for works whose purpose is instruction or reference.

#### **1. Applicability and definitions**

This License applies to any manual or other work, in any medium, that contains a notice placed by the copyright holder saying it can be distributed under the terms of this License. Such a notice grants a world-wide, royalty-free license, unlimited in duration, to use that work under the conditions stated herein. The "Document", below, refers to any such manual or work. Any member of the public is a licensee, and is addressed as "you". You accept the license if you copy, modify or distribute the work in a way requiring permission under copyright law.

A "Modified Version" of the Document means any work containing the Document or a portion of it, either copied verbatim, or with modifications and/or translated into another language.

A "Secondary Section" is a named appendix or a front-matter section of the Document that deals exclusively with the relationship of the publishers or authors of the Document to the Document's overall subject (or to related matters) and contains nothing that could fall directly within that overall subject. (Thus, if the Document is in part a textbook of mathematics, a Secondary Section may not explain any mathematics.) The relationship could be a matter of historical connection with the subject or with related matters, or of legal, commercial, philosophical, ethical or political position regarding them.

The "Invariant Sections" are certain Secondary Sections whose titles are designated, as being those of Invariant Sections, in the notice that says that the Document is released under this License. If a section does not fit the above definition of Secondary then it is not allowed to be designated as Invariant. The Document may contain zero Invariant Sections. If the Document does not identify any Invariant Sections then there are none.

The "Cover Texts" are certain short passages of text that are listed, as Front-Cover Texts or Back-Cover Texts, in the notice that says that the Document is released under this License. A Front-Cover Text may be at most 5 words, and a Back-Cover Text may be at most 25 words.

A "Transparent" copy of the Document means a machine-readable copy, represented in a format whose specification is available to the general public, that is suitable for revising the document straightforwardly with generic text editors or (for images composed of pixels) generic paint programs or (for drawings) some widely available drawing editor, and that is suitable for input to text formatters or for automatic translation to a variety of formats suitable for input to text formatters. A copy made in an otherwise Transparent file format whose markup, or absence of markup, has been arranged to thwart or discourage subsequent modification by readers is not Transparent. An image format is not Transparent if used for any substantial amount of text. A copy that is not "Transparent" is called "Opaque".

Examples of suitable formats for Transparent copies include plain ASCII without markup, Texinfo input format, LaTeX input format, SGML or XML using a publicly available DTD, and standard-conforming simple HTML, PostScript or PDF designed for human modification. Examples of transparent image formats include PNG, XCF and JPG. Opaque formats include proprietary formats that can be read and edited only by proprietary word processors, SGML or XML for

which the DTD and/or processing tools are not generally available, and the machine-generated HTML, PostScript or PDF produced by some word processors for output purposes only.

The "Title Page" means, for a printed book, the title page itself, plus such following pages as are needed to hold, legibly, the material this License requires to appear in the title page. For works in formats which do not have any title page as such, "Title Page" means the text near the most prominent appearance of the work's title, preceding the beginning of the body of the text.

The "publisher" means any person or entity that distributes copies of the Document to the public.

A section "Entitled XYZ" means a named subunit of the Document whose title either is precisely XYZ or contains XYZ in parentheses following text that translates XYZ in another language. (Here XYZ stands for a specific section name mentioned below, such as "Acknowledgements", "Dedications", "Endorsements", or "History".) To "Preserve the Title" of such a section when you modify the Document means that it remains a section "Entitled XYZ" according to this definition.

The Document may include Warranty Disclaimers next to the notice which states that this License applies to the Document. These Warranty Disclaimers are considered to be included by reference in this License, but only as regards disclaiming warranties: any other implication that these Warranty Disclaimers may have is void and has no effect on the meaning of this License.

#### **2. Verbatim copying**

You may copy and distribute the Document in any medium, either commercially or noncommercially, provided that this License, the copyright notices, and the license notice saying this License applies to the Document are reproduced in all copies, and that you add no other conditions whatsoever to those of this License. You may not use technical measures to obstruct or control the reading or further copying of the copies you make or distribute. However, you may accept compensation in exchange for copies. If you distribute a large enough number of copies you must also follow the conditions in section 3.

You may also lend copies, under the same conditions stated above, and you may publicly display copies.

#### **3. Copying in quantity**

If you publish printed copies (or copies in media that commonly have printed covers) of the Document, numbering more than 100, and the Document's license notice requires Cover Texts, you must enclose the copies in covers that carry, clearly and legibly, all these Cover Texts: Front-Cover Texts on the front cover, and Back-Cover Texts on the back cover. Both covers must also clearly and legibly identify you as the publisher of these copies. The front cover must present the full title with all words of the title equally prominent and visible. You may add other material on the covers in addition. Copying with changes limited to the covers, as long as they preserve the title of the Document and satisfy these conditions, can be treated as verbatim copying in other respects.

If the required texts for either cover are too voluminous to fit legibly, you should put the first ones listed (as many as fit reasonably) on the actual cover, and continue the rest onto adjacent pages.

If you publish or distribute Opaque copies of the Document numbering more than 100, you must either include a machine-readable Transparent copy along with each Opaque copy, or state in or with each Opaque copy a computernetwork location from which the general network-using public has access to download using public-standard network protocols a complete Transparent copy of the Document, free of added material. If you use the latter option, you must take reasonably prudent steps, when you begin distribution of Opaque copies in quantity, to ensure that this Transparent copy will remain thus accessible at the stated location until at least one year after the last time you distribute an Opaque copy (directly or through your agents or retailers) of that edition to the public.

It is requested, but not required, that you contact the authors of the Document well before redistributing any large number of copies, to give them a chance to provide you with an updated version of the Document.

#### **4. Modifications**

You may copy and distribute a Modified Version of the Document under the conditions of sections 2 and 3 above, provided that you release the Modified Version under precisely this License, with the Modified Version filling the role of the Document, thus licensing distribution and modification of the Modified Version to whoever possesses a copy of it. In addition, you must do these things in the Modified Version:

• A. Use in the Title Page (and on the covers, if any) a title distinct from that of the Document, and from those of previous versions (which should, if there were any, be listed in the History section of the Document). You may use the same title as a previous version if the original publisher of that version gives permission.

- B. List on the Title Page, as authors, one or more persons or entities responsible for authorship of the modifications in the Modified Version, together with at least five of the principal authors of the Document (all of its principal authors, if it has fewer than five), unless they release you from this requirement.
- C. State on the Title page the name of the publisher of the Modified Version, as the publisher.
- D. Preserve all the copyright notices of the Document.
- E. Add an appropriate copyright notice for your modifications adjacent to the other copyright notices.
- F. Include, immediately after the copyright notices, a license notice giving the public permission to use the Modified Version under the terms of this License, in the form shown in the Addendum below.
- G. Preserve in that license notice the full lists of Invariant Sections and required Cover Texts given in the Document's license notice.
- H. Include an unaltered copy of this License.
- I. Preserve the section Entitled "History", Preserve its Title, and add to it an item stating at least the title, year, new authors, and publisher of the Modified Version as given on the Title Page. If there is no section Entitled "History" in the Document, create one stating the title, year, authors, and publisher of the Document as given on its Title Page, then add an item describing the Modified Version as stated in the previous sentence.
- J. Preserve the network location, if any, given in the Document for public access to a Transparent copy of the Document, and likewise the network locations given in the Document for previous versions it was based on. These may be placed in the "History" section. You may omit a network location for a work that was published at least four years before the Document itself, or if the original publisher of the version it refers to gives permission.
- K. For any section Entitled "Acknowledgements" or "Dedications", Preserve the Title of the section, and preserve in the section all the substance and tone of each of the contributor acknowledgements and/or dedications given therein.
- L. Preserve all the Invariant Sections of the Document, unaltered in their text and in their titles. Section numbers or the equivalent are not considered part of the section titles.
- M. Delete any section Entitled "Endorsements". Such a section may not be included in the Modified Version.
- N. Do not retitle any existing section to be Entitled "Endorsements" or to conflict in title with any Invariant Section.
- O. Preserve any Warranty Disclaimers.

If the Modified Version includes new front-matter sections or appendices that qualify as Secondary Sections and contain no material copied from the Document, you may at your option designate some or all of these sections as invariant. To do this, add their titles to the list of Invariant Sections in the Modified Version's license notice. These titles must be distinct from any other section titles.

You may add a section Entitled "Endorsements", provided it contains nothing but endorsements of your Modified Version by various parties—for example, statements of peer review or that the text has been approved by an organization as the authoritative definition of a standard.

You may add a passage of up to five words as a Front-Cover Text, and a passage of up to 25 words as a Back-Cover Text, to the end of the list of Cover Texts in the Modified Version. Only one passage of Front-Cover Text and one of Back-Cover Text may be added by (or through arrangements made by) any one entity. If the Document already includes a cover text for the same cover, previously added by you or by arrangement made by the same entity you are acting on behalf of, you may not add another; but you may replace the old one, on explicit permission from the previous publisher that added the old one.

The author(s) and publisher(s) of the Document do not by this License give permission to use their names for publicity for or to assert or imply endorsement of any Modified Version.

#### **5. Combining documents**

You may combine the Document with other documents released under this License, under the terms defined in section 4 above for modified versions, provided that you include in the combination all of the Invariant Sections of all of the original documents, unmodified, and list them all as Invariant Sections of your combined work in its license notice, and that you preserve all their Warranty Disclaimers.

The combined work need only contain one copy of this License, and multiple identical Invariant Sections may be replaced with a single copy. If there are multiple Invariant Sections with the same name but different contents, make the title of each such section unique by adding at the end of it, in parentheses, the name of the original author or publisher of that section if known, or else a unique number. Make the same adjustment to the section titles in the list of Invariant Sections in the license notice of the combined work.

In the combination, you must combine any sections Entitled "History" in the various original documents, forming one section Entitled "History"; likewise combine any sections Entitled "Acknowledgements", and any sections Entitled "Dedications". You must delete all sections Entitled "Endorsements".

#### **6. Collections of documents**

You may make a collection consisting of the Document and other documents released under this License, and replace the individual copies of this License in the various documents with a single copy that is included in the collection, provided that you follow the rules of this License for verbatim copying of each of the documents in all other respects.

You may extract a single document from such a collection, and distribute it individually under this License, provided you insert a copy of this License into the extracted document, and follow this License in all other respects regarding verbatim copying of that document.

#### **7. Aggregation with independent works**

A compilation of the Document or its derivatives with other separate and independent documents or works, in or on a volume of a storage or distribution medium, is called an "aggregate" if the copyright resulting from the compilation is not used to limit the legal rights of the compilation's users beyond what the individual works permit. When the Document is included in an aggregate, this License does not apply to the other works in the aggregate which are not themselves derivative works of the Document.

If the Cover Text requirement of section 3 is applicable to these copies of the Document, then if the Document is less than one half of the entire aggregate, the Document's Cover Texts may be placed on covers that bracket the Document within the aggregate, or the electronic equivalent of covers if the Document is in electronic form. Otherwise they must appear on printed covers that bracket the whole aggregate.

#### **8. Translation**

Translation is considered a kind of modification, so you may distribute translations of the Document under the terms of section 4. Replacing Invariant Sections with translations requires special permission from their copyright holders, but you may include translations of some or all Invariant Sections in addition to the original versions of these Invariant Sections. You may include a translation of this License, and all the license notices in the Document, and any Warranty Disclaimers, provided that you also include the original English version of this License and the original versions of those notices and disclaimers. In case of a disagreement between the translation and the original version of this License or a notice or disclaimer, the original version will prevail.

If a section in the Document is Entitled "Acknowledgements", "Dedications", or "History", the requirement (section 4) to Preserve its Title (section 1) will typically require changing the actual title.

#### **9. Termination**

You may not copy, modify, sublicense, or distribute the Document except as expressly provided under this License. Any attempt otherwise to copy, modify, sublicense, or distribute it is void, and will automatically terminate your rights under this License.

However, if you cease all violation of this License, then your license from a particular copyright holder is reinstated (a) provisionally, unless and until the copyright holder explicitly and finally terminates your license, and (b) permanently, if the copyright holder fails to notify you of the violation by some reasonable means prior to 60 days after the cessation.

Moreover, your license from a particular copyright holder is reinstated permanently if the copyright holder notifies you of the violation by some reasonable means, this is the first time you have received notice of violation of this License (for any work) from that copyright holder, and you cure the violation prior to 30 days after your receipt of the notice.

Termination of your rights under this section does not terminate the licenses of parties who have received copies or rights from you under this License. If your rights have been terminated and not permanently reinstated, receipt of a copy of some or all of the same material does not give you any rights to use it.

#### **10. Future revisions of this license**

The Free Software Foundation may publish new, revised versions of the GNU Free Documentation License from time to time. Such new versions will be similar in spirit to the present version, but may differ in detail to address new problems or concerns. See [https://www.gnu.org/licenses/.](https://www.gnu.org/licenses/)

Each version of the License is given a distinguishing version number. If the Document specifies that a particular numbered version of this License "or any later version" applies to it, you have the option of following the terms and conditions either of that specified version or of any later version that has been published (not as a draft) by the Free Software Foundation. If the Document does not specify a version number of this License, you may choose any version ever published (not as a draft) by the Free Software Foundation. If the Document specifies that a proxy can decide which future versions of this License can be used, that proxy's public statement of acceptance of a version permanently authorizes you to choose that version for the Document.

#### **11. Relicensing**

"Massive Multiauthor Collaboration Site" (or "MMC Site") means any World Wide Web server that publishes copyrightable works and also provides prominent facilities for anybody to edit those works. A public wiki that anybody can edit is an example of such a server. A "Massive Multiauthor Collaboration" (or "MMC") contained in the site means any set of copyrightable works thus published on the MMC site.

"CC-BY-SA" means the Creative Commons Attribution-Share Alike 3.0 license published by Creative Commons Corporation, a not-for-profit corporation with a principal place of business in San Francisco, California, as well as future copyleft versions of that license published by that same organization.

"Incorporate" means to publish or republish a Document, in whole or in part, as part of another Document.

An MMC is "eligible for relicensing" if it is licensed under this License, and if all works that were first published under this License somewhere other than this MMC, and subsequently incorporated in whole or in part into the MMC, (1) had no cover texts or invariant sections, and (2) were thus incorporated prior to November 1, 2008.

The operator of an MMC Site may republish an MMC contained in the site under CC-BY-SA on the same site at any time before August 1, 2009, provided the MMC is eligible for relicensing.

### <span id="page-19-0"></span>**ADDENDUM: How to use this License for your documents**

To use this License in a document you have written, include a copy of the License in the document and put the following copyright and license notices just after the title page:

Copyright (C) YEAR YOUR NAME. Permission is granted to copy, distribute and/or modify this document under the terms of the GNU Free Documentation License, Version 1.3 or any later version published by the Free Software Foundation; with no Invariant Sections, no Front-Cover Texts, and no Back-Cover Texts. A copy of the license is included in the section entitled "GNU Free Documentation License".

If you have Invariant Sections, Front-Cover Texts and Back-Cover Texts, replace the "with … Texts." line with this:

with the Invariant Sections being LIST THEIR TITLES, with the Front-Cover Texts being LIST, and with the Back-Cover Texts being LIST.

If you have Invariant Sections without Cover Texts, or some other combination of the three, merge those two alternatives to suit the situation.

If your document contains nontrivial examples of program code, we recommend releasing these examples in parallel under your choice of free software license, such as the GNU General Public License, to permit their use in free software.

# <span id="page-20-1"></span>**Traduction du texte de la licence GNU FDL**

Ceci est une traduction non officielle de la GNU FDL (licence GNU de documentation libre) en français. Elle n'a pas été publiée par la Free Software Foundation, et n'établit pas juridiquement les termes de distribution des documents qui utilisent la GNU FDL – seul le texte anglais original de la GNU FDL le fait. Cependant, nous espérons que cette traduction aidera les francophones à mieux comprendre la GNU FDL.

Copyright © 2000, 2001, 2002, 2007, 2008 Free Software Foundation, Inc. [<http://fsf.org/>](http://fsf.org/)

Cette traducation de l'April peut être utilisée suivant les conditions de la licence Creative Commons attribution de paternité, pas de modification, 3.0 France (CC BY-ND 3.0 FR).

Le texte publié après la présente phrase n'a pas vocation à produire un quelconque effet juridique.

Début de la traduction :

### <span id="page-20-0"></span>**Licence GNU de documentation libre**

Version 1.3, 3 novembre 2008

Droits d'auteur © 2000, 2001, 2002, 2007, 2008 Fondation pour le logiciel libre [<http://fsf.org/>](http://fsf.org/)

Tout le monde est autorisé à copier et redistribuer à l'identique le texte de cette licence, mais le modifier n'est pas autorisé.

#### **0. Préambule**

Le but de cette Licence est de rendre un manuel, un livre, ou un autre document fonctionnel et utile "libre" : d'assurer à tout le monde la liberté effective de le copier et de le redistribuer, en le modifiant ou non, commercialement ou bénévolement. Accessoirement, cette Licence donne la possibilité à l'auteur et à l'éditeur d'être crédités de leur travail, sans être considérés comme responsables des modifications faites par d'autres.

Cette Licence est une sorte de "gauche d'auteur" ("copyleft"), ce qui signifie que les œuvres dérivées du document doivent elles aussi être libres. Elle est le complément de la licence publique générale GNU, qui est une licence de type gauche d'auteur conçue pour les logiciels libres.

Nous avons conçu cette Licence pour l'utiliser dans les manuels de logiciel libre, parce que les logiciels libres nécessitent de la documentation libre : un programme libre doit être fourni avec des manuels assurant des libertés identiques à celles qu'assure le logiciel. Mais cette Licence n'est pas limitée aux manuels de logiciels ; elle peut être utilisée pour n'importe quelle œuvre textuelle, quel que soit le sujet traité, que cette œuvre soit publiée en tant que livre imprimé, ou non. Nous recommandons cette Licence principalement pour les œuvres à but éducatif ou pour les manuels de référence.

#### **1. Applicabilité et définitions**

Cette Licence s'applique à tout manuel ou autre œuvre, sur n'importe quel support, qui contient une mention, placée par le détenteur des droits d'auteur, disant que le manuel ou l'œuvre peut être distribuée selon les termes de cette Licence. Une telle mention accorde une autorisation valable dans le monde entier, gratuite, sans limite de durée, d'utiliser l'œuvre selon les conditions établies ici. Le terme "Document", utilisé ci-après désigne tout manuel ou œuvre contenant une telle mention. Tout membre du public est un licencié, et est désigné par "vous". Vous acceptez la licence si vous copiez, modifiez ou distribuez l'œuvre d'une façon qui requiert une permission selon la loi sur le droit d'auteur.

Une "Version Modifiée" du Document désigne toute œuvre contenant le Document ou une portion du Document, copié à l'identique, ou copié avec des modifications ou traduit dans une autre langue.

Une "Section Secondaire" est une annexe portant un nom spécifique ou une section préliminaire du Document qui traite exclusivement de la relation des éditeurs ou des auteurs du Document au thème général du Document (ou à des thèmes liés) et ne contient rien qui pourrait relever directement de ce thème général. (Ainsi, si le Document est en partie un manuel de mathématiques, une Section Secondaire ne peut donner aucune explication en mathématiques.) La relation peut être une connexion historique avec le sujet ou avec des sujets liés, ou elle peut être un point de vue juridique, commercial, philosophique, éthique ou politique sur ces sujets.

Les "Sections Invariantes" sont certaines Sections Secondaires, dont les titres sont désignés comme étant des Sections Invariantes dans la mention disant que le Document est publié selon les termes de cette Licence. Si une section ne correspond pas à la définition de Section Secondaire établie ci-dessus, alors il n'est pas permis de la désigner comme

Invariante. Le Document peut contenir zéro Section Invariante. Si le Document n'identifie aucune Section Invariante, alors il n'y en a aucune.

Les "Textes De Couverture" sont certains courts passages de texte qui sont mentionnés comme Textes De Première De Couverture ou Textes De Quatrième De Couverture dans la mention disant que le Document est publié selon les termes de cette Licence. Un Texte De Première De Couverture peut contenir 5 mots au maximum, et un Texte De Quatrième De Couverture peut contenir 25 mots au maximum.

Une copie "Transparente" du Document désigne une copie lisible par une machine, représentée dans un format dont les spécifications sont disponibles pour le grand public, qui permet de corriger facilement le document avec des éditeurs de texte génériques ou (pour les images composées de pixels) avec des éditeurs d'image génériques ou (pour les dessins) avec des éditeurs de dessin largement disponibles, et qui est approprié pour servir de données d'entrée aux formateurs de texte ou pour être traduit automatiquement dans une variété de formats appropriés pour servir de données d'entrée aux formateurs de texte. Une copie faite dans un format de fichier par ailleurs Transparent, mais dont le marquage, ou l'absence de marquage, a été conçu de façon à empêcher ou décourager les lecteurs de faire des modifications ultérieurement n'est pas Transparente. Un format d'image n'est pas Transparent s'il est utilisé pour afficher toute quantité substantielle de texte. Une copie qui n'est pas "Transparente" est appelée "Opaque".

Voici des exemples de formats appropriés pour faire des copies Transparentes : du texte brut ASCII sans marquage ; le format d'entrée de Texinfo ; le format d'entrée de LaTeX ; le format SGML ou XML en utilisant une DTD disponible publiquement ; du HTML simple et conforme aux standards ; du PostScript ou du PDF conçu pour être modifié par des humains. Voici des exemple de formats d'image transparents : PNG, XCF et JPG. Voici des exemples de formats opaques : les formats privateurs qui ne peuvent être lus et modifiés que par des logiciels de traitement de texte privateurs ; du SGML ou du XML dont la DTD ou les outils de traitement ne sont pas largement disponibles ; le HTML généré par une machine ; du PostScript ou du PDF produit par un logiciel de traitement de texte dans un but d'affichage seulement.

La "Page De Titre" désigne, pour un livre imprimé, la page de titre elle-même, plus les pages suivantes nécessaires pour contenir, lisiblement, les mentions que cette Licence oblige à inscrire dans la page de titre. Pour les œuvres dont le format ne possède pas de page de titre en tant que telle, "Page De Titre" désigne le texte placé à côté de l'inscription la plus en vue du titre de l'œuvre, qui précède le début du corps du texte.

L' "éditeur" désigne toute personne ou entité qui distribue des copies du Document au public.

Une section "Intitulée XYZ" désigne soit une sous-unité du Document dont le titre est exactement XYZ, soit une sousunité du Document dont le titre contient XYZ entre parenthèses après le texte traduisant XYZ dans une autre langue. (Ici XYZ représente un nom de section spécifique mentionné ci-après, tel que "Acknowledgements" [Remerciements], "Dedications" [Dédicaces], "Endorsements" [Approbations], ou "History" [Historique]). "Conserver le Titre" d'une telle section, quand vous modifiez le Document, signifie que cette section reste une section "Intitulée XYZ" selon la présente définition.

Le Document peut inclure des Mentions De Limitation De Garantie à côté de la mention indiquant que cette Licence s'applique au Document. Ces Mentions De Limitation De Garantie sont considérées comme incluses par référence dans cette Licence, mais elles ne peuvent que limiter des garanties : toute autre implication que ces Mentions De Limitation De Garantie pourraient avoir est nulle et n'a aucun effet sur la signification de cette Licence.

### **2. Copie à l'identique**

Vous pouvez copier et distribuer le Document sur tout support, commercialement ou bénévolement, à condition que cette Licence, les mentions de droit d'auteur, et la mention disant que cette Licence s'applique au Document soient reproduites dans toutes les copies, et que vous n'ajoutiez absolument aucune autre condition aux conditions de cette Licence. Vous ne pouvez pas utiliser de mesures techniques pour entraver ou contrôler la lecture ou la copie des copies que vous faites ou distribuez. Toutefois, vous pouvez accepter une rémunération en échange de copies. Si vous distribuez un nombre de copies suffisamment important, vous devez aussi vous conformer aux conditions de la section 3.

Vous pouvez aussi prêter des copies, selon les mêmes conditions que ci-dessus, et vous pouvez afficher publiquement des copies.

#### **3. Copie en grande quantité**

Si vous publiez plus de 100 copies imprimées (ou 100 copies dans un média qui a communément une couverture imprimée) du Document, et que la mention de licence du Document indique qu'il y a des Textes De Couverture, vous devez insérer chaque copie dans une couverture qui porte, clairement et lisiblement, tous ces Textes De Couverture : les Textes De Première De Couverture sur la première de couverture, et les Textes De Quatrième De Couverture sur la quatrième de couverture. Ces deux pages de couvertures doivent aussi vous identifier clairement et lisiblement comme

l'éditeur de ces copies. La première de couverture doit présenter le titre complet, et tous les mots du titre doivent avoir la même importance et la même visibilité. Vous pouvez ajouter d'autres choses en supplément sur la couverture. Faire des copies avec des changements uniquement sur la couverture, tant que les copies conservent le titre du Document et satisfont ces conditions, est considéré comme faire des copies à l'identique.

Si les textes requis pour l'une ou l'autre des pages de couverture sont trop volumineux pour y figurer lisiblement, vous devez mettre les premiers de la liste (autant qu'il est possible d'en mettre de façon lisible) sur la page de couverture ellemême, et mettre le reste sur les pages adjacentes.

Si vous publiez ou distribuez plus de 100 copies Opaques du Document, vous devez soit inclure une copie Transparente et lisible par une machine avec chaque copie Opaque, soit indiquer dans chaque copie Opaque (ou dans une notice accompagnant chaque copie opaque) un emplacement sur le réseau informatique à partir duquel le grand public utilisant le réseau peut accéder au téléchargement, en utilisant des protocoles réseau publics et standards, d'une copie complète et Transparente du Document, sans aucun ajout. Si vous utilisez cette dernière option, vous devez prendre des précautions raisonnablement prudentes, quand vous commencez la distribution de copies Opaques en grande quantité, pour garantir que cette copie Transparente restera accessible par les moyens et à l'emplacement indiqués pendant au moins un an après la dernière distribution de copie Opaque (directement ou par l'intermédiaire de vos agents ou de vos revendeurs au détail) de cette édition au public.

Il est demandé, sans que cela soit une obligation, que vous contactiez les auteurs du Document bien avant de redistribuer tout nombre important de copies, pour leur donner une chance de vous fournir une version mise à jour du Document.

#### **4. Modifications**

Vous pouvez copier et distribuer une Version Modifiée du Document selon les conditions des sections 2 et 3 ci-dessus, à condition que vous accordiez le droit à tous ceux à qui vous distribuez la Version Modifiée de copier et de distribuer la Version Modifiée selon les termes de cette Licence, avec la Version Modifiée jouant le rôle du Document, autorisant ainsi la distribution et la modification de la Version Modifiée à toute personne qui en possède une copie. De plus, vous devez faire les choses suivantes dans la Version Modifiée :

- A. Utiliser dans la Page De Titre (et sur la couverture, s'il y en a) un titre distinct de celui du Document et de ceux des précédentes versions (qui devraient, s'il y en a, être énumérées dans la section History de ce Document). Vous pouvez utiliser le même titre que celui d'une version précédente si l'éditeur original de cette version vous en donne la permission.
- B. Citer sur la Page De Titre, en tant qu'auteurs, une ou plusieurs personnes ou entités responsables des modifications faites dans la Version Modifiée, ainsi qu'au moins cinq des auteurs principaux du Document (tous les auteurs principaux, s'il y en a moins de cinq), sauf s'ils vous dispensent de cette obligation.
- C. Spécifier sur la Page de titre le nom de l'éditeur de la Version Modifiée, en précisant que c'est lui l'éditeur.
- D. Conserver toutes les mentions de droit d'auteur du Document.
- E. Ajouter une mention appropriée indiquant vos droits d'auteur pour les modifications que vous avez faites ; cette mention doit être adjacente aux autres mentions de droit d'auteur.
- F. Inclure, immédiatement après les mentions de droit d'auteur, une mention de licence donnant la permission au public d'utiliser la Version Modifiée selon les termes de cette Licence, en respectant la forme indiquée dans la section Addendum ci-dessous.
- G. Conserver dans cette mention de licence les listes complètes des Sections Invariantes et des Textes De Couverture inscrites dans la mention de licence du Document.
- H. Inclure une copie non modifiée de cette Licence.
- I. Conserver la section Intitulée "History", Conserver son Titre, et ajouter à cette section un paragraphe indiquant au minimum le titre, l'année, les nouveaux auteurs, et l'éditeur de la Version Modifiée comme cela est fait sur la Page De Titre. S'il n'y a pas de section Intitulée "History" dans le Document, en créer une qui indique le titre, l'année, les auteurs, et l'éditeur du Document comme cela est fait sur la Page De Titre, et ensuite ajouter un paragraphe décrivant la Version Modifiée comme indiqué dans la phrase précédente.
- J. Conserver l'indication d'emplacement sur le réseau, s'il y en a une, donnée dans le Document pour l'accès public à une copie Transparente du Document, et Conserver de la même manière les indications d'emplacement sur le réseau données dans le Document pour les versions précédentes sur lesquelles il est basé. Celles-ci peuvent être placées dans la section "History". Vous pouvez omettre une indication d'emplacement sur le

réseau pour une œuvre qui a été publiée au moins quatre ans avant le Document lui-même, ou si l'éditeur original de la version à laquelle elle réfère vous en donne la permission.

- K. Pour toute section Intitulée "Acknowledgements" ou "Dedications", Conserver le Titre de la section et, à l'intérieur de la section, toute la substance et le ton de chacun des remerciements aux contributeurs ou de chacune des dédicaces qui y figure.
- L. Conserver toutes les Sections Invariantes du Document, non modifiées dans leurs textes et dans leurs titres. Les numéros de sections ou leurs équivalents ne sont pas considérés comme faisant partie des titres de section.
- M. Supprimer toute section Intitulée "Endorsements". Une telle section ne peut pas être incluse dans la Version Modifiée.
- N. Ne pas modifier le titre d'une section existante en lui donnant le titre "Endorsements" ou en lui donnant un titre qui entre en conflit avec le titre d'une Section Invariante.
- O. Conserver toute Mention De Limitation De Garantie.

Si la Version Modifiée inclut de nouvelles sections préliminaires ou de nouvelles annexes qui répondent à la définition de Sections Secondaires et ne contiennent rien qui soit copié du Document, vous pouvez si vous le souhaitez désigner certaines ou toutes ces sections comme invariantes. Pour faire cela, ajoutez leurs titres à la liste des Sections Invariantes dans la mention de licence de la Version Modifiée. Ces titres doivent être distincts de tout autre titre de section.

Vous pouvez ajouter une section Intitulée "Endorsements", à condition qu'elle ne contienne que des marques de soutien pour votre Version Modifiée faites par d'autres parties—par exemple, des déclarations d'évaluation par les pairs ou des déclarations stipulant que votre texte a été approuvé par une organisation comme définition officielle d'un standard.

Vous pouvez ajouter un passage de cinq mots au maximum comme Texte De Première De Couverture, et un passage de 25 mots au maximum comme Texte De Quatrième De Couverture, à la fin de la liste des Textes De Couverture dans la Version Modifiée. Un seul passage de Texte De Première De Couverture et un seul passage de Texte De Quatrième De Couverture peut être ajouté par (ou par l'intermédiaire d'arrangements faits par) une même entité. Si le Document inclut déjà un texte pour la même page de couverture, précédemment ajouté par vous ou par arrangement fait par la même entité que celle au nom de laquelle vous agissez, vous ne pouvez pas en ajouter d'autre ; mais vous pouvez remplacer l'ancien à condition que l'éditeur précédent ayant placé l'ancien texte vous en donne la permission explicite.

Par cette Licence, l'auteur (ou les auteurs) et l'éditeur (ou les éditeurs) du Document ne donnent pas la permission d'utiliser leurs noms pour un usage publicitaire ou pour exprimer explicitement ou implicitement leur soutien à une Version Modifiée.

#### **5. Combinaison de documents**

Vous pouvez combiner le Document avec d'autres documents publiés selon les termes de cette Licence, à condition de respecter les termes définis dans la section 4 ci-dessus pour les Versions Modifiées, et à condition que vous incluiez dans la combinaison toutes les Sections Invariantes de tous les documents originaux, non modifiées, et que vous les énumériez toutes comme Sections Invariantes de votre œuvre combinée dans sa mention de licence, et que de plus vous conserviez toutes les Mentions De Limitation De Garantie de tous les documents originaux.

L'œuvre combinée n'a besoin de contenir qu'une seule copie de cette Licence, et de multiples Sections Invariantes identiques peuvent être remplacées par une seule d'entre elles. S'il y a plusieurs Sections Invariantes avec le même nom mais avec des contenus différents, rendez unique le titre de chaque section en question en ajoutant à la fin de celui-ci, entre parenthèses, le nom de l'auteur ou de l'éditeur original de cette section s'il est connu, ou, à défaut, un nombre unique. Faites le même ajustement aux titres de section dans la liste des Sections Invariantes figurant dans la mention de licence de l'œuvre combinée.

Dans la combinaison, vous devez combiner toutes les sections Intitulées "History" de tous les documents originaux, en formant une unique section Intitulée "History" ; de la même manière, combinez toutes les sections Intitulées "Acknowledgements", puis toutes les sections Intitulées "Dedications". Vous devez supprimer toutes les sections Intitulées "Endorsements".

#### **6. Collections de documents**

Vous pouvez faire une collection composée du Document et d'autres documents publiés selon les termes de cette Licence, et remplacer les copies individuelles de cette Licence dans les divers documents par une unique copie incluse dans la collection, à condition qu'à tous les autres égards et pour chacun des documents vous vous conformiez aux règles de cette Licence régissant la copie à l'identique.

Vous pouvez extraire un document d'une telle collection, et le distribuer individuellement selon les termes de cette Licence, à condition que vous insériez une copie de cette Licence dans le document extrait, et que vous vous conformiez à cette Licence à tous les autres égards, en ce qui concerne la copie du document extrait.

#### **7. Agrégation avec des œuvres indépendantes**

Une compilation du Document ou de ses dérivés avec d'autres documents ou œuvres séparés et indépendants, dans une unité de stockage ou sur un support de distribution, est appelée "agrégat" si le droit d'auteur résultant de la compilation n'est pas utilisé pour limiter les droits légaux des utilisateurs de la compilation au-delà de ce que les œuvres individuelles permettent. Quand le Document est inclus dans un agrégat, cette Licence ne s'applique pas aux autres œuvres de l'agrégat qui ne sont pas elles-mêmes des œuvres dérivées du Document.

Si l'obligation de Texte De Couverture de la section 3 est applicable à ces copies du Document, alors si le Document correspond à moins de la moitié de l'agrégat entier, les Textes De Couverture du Document peuvent être placés sur la couverture qui contient le Document à l'intérieur de l'agrégat, ou l'équivalent électronique de cette couverture si le Document est sous forme électronique. Dans le cas contraire, elles doivent apparaître sur la couverture imprimée qui contient l'agrégat entier.

#### **8. Traduction**

La traduction est considérée comme un genre de modification, ainsi vous pouvez distribuer des traductions du Document selon les termes de la section 4. Remplacer des Sections Invariantes par des traductions requiert des permissions spéciales de la part des détenteurs du droit d'auteur, mais vous pouvez inclure des traductions de certaines ou de toutes les Sections Invariantes en plus des versions originales de ces Sections Invariantes. Vous pouvez inclure une traduction de cette Licence, et de toutes les mentions du Document, et de n'importe quelle Mention De Limitation De Garantie, à condition que vous incluiez aussi la version anglaise originale de cette Licence et les versions originales de ces mentions. En cas de divergence entre la traduction et la version originale de cette Licence ou d'une mention, la version originale prévaudra.

Si une section du Document est Intitulée "Acknowledgements", "Dedications", ou "History", l'obligation (section 4) de Conserver son Titre (section 1) nécessitera typiquement un ajustement du titre traduit.

#### **9. Expiration**

Vous ne pouvez pas copier, modifier, sous-licencier, ou distribuer le Document sauf aux conditions expressément prévues par la présente Licence. Toute tentative de le copier, le modifier, le sous-licencier ou le distribuer d'une autre manière est nulle, et entrainera automatiquement l'expiration des droits qui vous ont été conférés par cette Licence.

Toutefois, si vous cessez toute violation de cette Licence, alors la licence qui vous a été octroyée par un détenteur particulier des droits d'auteur est rétablie (a) provisoirement, sauf si et jusqu'à ce que le détenteur des droits d'auteur annule votre licence de manière explicite et définitive, et (b) définitivement, si le détenteur des droits d'auteur ne parvient pas à vous notifier la violation par des moyens raisonnables dans un délai de 60 jours après la cessation de la violation.

De plus, la licence qui vous a été octroyée par un détenteur particulier des droits d'auteur est rétablie définitivement si ce détenteur des droits d'auteur vous notifie de la violation par des moyens raisonnables, si c'est la première fois que vous avez reçu une notification de violation de cette Licence (pour toute œuvre) de la part de ce même détenteur des droits d'auteur, et si vous remédiez à la violation dans un délai de 30 jours après avoir reçu la notification.

L'expiration de vos droits engendrée par cette section n'entraine pas l'expiration des licences des parties auxquelles vous avez envoyé des copies en les autorisant à utiliser les copies selon les termes de cette Licence. Si vos droits ont expirés et n'ont pas été rétablis définitivement, le fait de recevoir une copie de la même œuvre ou une copie d'une partie de la même œuvre ne vous donne aucun droit de l'utiliser.

#### **10. Révisions futures de cette licence**

Il se peut que de temps en temps la Fondation pour le logiciel libre publie une nouvelle version, révisée, de la licence GNU de documentation libre. Ces nouvelles versions seront dans le même esprit, mais elles pourront différer dans les détails, pour répondre à de nouveaux problèmes ou inquiétudes. Référez-vous à [http://www.gnu.org/copyleft/.](http://www.gnu.org/copyleft/)

Chaque version de la Licence possède un numéro de version distinct. Si le Document spécifie qu'il peut être utilisé selon les termes d'une version numérotée particulière de cette Licence "ou toute version ultérieure", vous avez le choix de vous conformer aux termes et aux conditions de la version spécifiée ou de toute version ultérieure qui a été publiée (pas en tant que brouillon) par la Fondation pour le logiciel libre. Si le Document ne spécifie pas de numéro de version, vous pouvez choisir n'importe quelle version publiée (pas en tant que brouillon) par la Fondation pour le logiciel libre. Si le Document spécifie qu'un serveur mandataire peut décider quelles versions futures de cette Licence peuvent être utilisées, la déclaration publique d'acceptation d'une version de la part de ce serveur mandataire vous autorise de manière permanente à choisir cette version pour utiliser le Document.

#### **11. Relicencier**

"Site de Collaboration Massive Multi-auteur" (ou "Site CMM") désigne tout serveur du World Wide Web qui publie des œuvres auxquelles le droit d'auteur est applicable et qui fournit aussi une infrastructure conséquente permettant à n'importe qui de modifier ces œuvres. Un wiki public que tout le monde peut modifier est un exemple d'un tel serveur. Une "Collaboration Massive Multi-auteur" (ou "CMM") contenue dans ce site désigne tout ensemble d'œuvres concernées par le droit d'auteur ainsi publiées sur le site CMM.

"CC-BY-SA" désigne la licence Creative Commons attribution de paternité, partage à l'identique, 3.0, publiée par l'organisation Creative Commons, une organisation à but non lucratif basée à San Francisco, en Californie, ainsi que toute version future de type gauche d'auteur de cette licence, publiée par la même organisation.

"Incorporer" signifie publier ou republier un Document, en entier ou en partie, comme partie d'un autre Document.

Une CMM est "éligible pour relicencier" si elle est licenciée sous cette Licence, et si toutes les œuvres qui ont été publiées antérieurement sous cette Licence ailleurs que sur cette CMM, et incorporées ensuite en totalité ou en partie dans la CMM, (1) n'ont pas de textes de couverture ou de sections invariantes, et (2) ont été ainsi incorporées avant le premier novembre 2008.

L'opérateur d'un Site CMM peut republier une CMM contenue dans le site sous licence CC-BY-SA sur le même site, à n'importe quelle date avant le premier août 2009, à condition que la CMM soit éligible pour relicencier.

### <span id="page-25-0"></span>**ADDENDUM : Comment utiliser cette Licence dans vos documents**

Pour utiliser cette Licence dans un document que vous avez écrit, incluez une copie de cette Licence dans le document et inscrivez les mentions de droit d'auteur et de licence suivantes juste après la page de titre :

Copyright (C) ANNÉE VOTRE NOM.

Vous avez la permission de copier, distribuer ou modifier ce document selon les termes de la licence GNU de documentation libre, dans sa version 1.3 ou dans toute version ultérieure publiée par la Free Software Foundation ; sans Section Invariante, sans Texte De Première De Couverture, et sans Texte De Quatrième De Couverture. Une copie de cette licence est incluse dans la section intitulée "Licence GNU de documentation libre".

Si vous avez des Sections Invariantes, des Textes De Première de Couverture et des Textes De Quatrième De Couverture, remplacez les lignes "sans Texte …" par :

avec les Sections Invariantes suivantes : LISTE DE LEURS TITRES ; avec les Textes De Première De Couverture suivants : LISTE ; et avec les Textes De Quatrième De Couverture suivants : LISTE.

Si vous avez des Sections Invariantes mais pas de Texte De Couverture, ou une autre combinaison des trois, fusionner les deux possibilités pour que cela convienne à la situation.

Si votre document contient des exemples non triviaux de code source de logiciel, nous recommandons de publier ces exemples en parallèle sous une licence de logiciel libre de votre choix, telle que la licence publique générale GNU, pour permettre leur utilisation dans des logiciels libres.

# <span id="page-26-1"></span>**Texte de la licence CC-BY (en français)**

### <span id="page-26-0"></span>**Licence Creative Commons Attribution**

Lorsque Vous exercez les Droits accordés par la licence (définis ci-dessous), Vous acceptez d'être lié par les termes et conditions de la présente Licence publique Creative Commons Attribution 4.0 International (la « Licence publique »). Dans la mesure où la présente Licence publique peut être interprétée comme un contrat, Vous bénéficiez des Droits accordés par la licence en contrepartie de Votre acceptation des présents termes et conditions, et le Donneur de licence Vous accorde ces droits en contrepartie des avantages que lui procure le fait de mettre à disposition l'Œuvre sous licence en vertu des présents termes et conditions.

#### **Article 1 - Définitions.**

- a. **Œuvre dérivée** signifie œuvre protégée par les Droit d'auteur et droits connexes, dérivée ou adaptée de l'Œuvre sous licence et dans laquelle l'Œuvre sous licence est traduite, retouchée, arrangée, transformée, ou modifiée de telle façon que l'autorisation du Donneur de licence est nécessaire, conformément aux dispositions des Droit d'auteur et droits connexes. Dans le cas de la présente Licence publique, lorsque l'Œuvre sous licence est une œuvre musicale, une représentation publique ou un enregistrement sonore, la synchronisation de l'Œuvre sous licence avec une image animée sera considérée comme une Œuvre dérivée aux fins de la présente Licence publique.
- b. **Licence d'Œuvre dérivée** signifie licence par laquelle Vous accordez Vos Droit d'auteur et droits connexes portant sur Vos contributions à l'Œuvre dérivée, selon les termes et conditions de la présente Licence publique.
- c. **Droit d'auteur et droits connexes** signifie droit d'auteur et/ou droits connexes incluant, notamment, la représentation, la radio et télédiffusion, l'enregistrement sonore et le Droit sui generis des producteurs de bases de données, quelle que soit la classification ou qualification juridique de ces droits. Dans le cadre de la présente Licence publique, les droits visés à l'Article [2\(b\)\(1\)-\(2\)](https://creativecommons.org/licenses/by/4.0/legalcode.fr#s2b) ne relèvent ni du Droit d'auteur ni de droits connexes.
- d. **Mesures techniques efficaces** signifie mesures techniques qui, en l'absence d'autorisation expresse, ne peuvent être contournées dans le cadre de lois conformes aux dispositions de l'Article 11 du Traité de l'OMPI sur le droit d'auteur adopté le 20 Décembre 1996 et/ou d'accords internationaux de même objet.
- e. **Exceptions et limitations** signifie utilisation loyale et équitable (*fair use* et *fair dealing*) et/ou toute autre exception ou limitation applicable à Votre utilisation de l'Œuvre sous licence.
- f. **Œuvre sous licence** signifie œuvre littéraire ou artistique, base de données ou toute autre œuvre pour laquelle le Donneur de licence a recours à la présente Licence publique.
- g. **Droits accordés par la licence** signifie droits qui Vous sont accordés selon les termes et conditions d'utilisation définis par la présente Licence publique, limités aux Droit d'auteur et droits connexes applicables à Votre utilisation de l'Œuvre sous licence et que le Donneur de licence a le droit d'accorder.
- h. **Donneur de licence** signifie un individu ou une entité octroyant la présente Licence publique et les droits accordés par elle.
- i. **Partager** signifie mettre une œuvre à la disposition du public par tout moyen ou procédé qui requiert l'autorisation découlant des Droits accordés par la licence, tels que les droits de reproduction, de représentation au public, de distribution, de diffusion, de communication ou d'importation, y compris de manière à ce que chacun puisse y avoir accès de l'endroit et au moment qu'il choisit individuellement.
- j. **Droit sui generis des producteurs de bases de données** signifie droits distincts du droit d'auteur résultant de la Directive 96/9/CE du Parlement européen et du Conseil du 11 mars 1996 sur la protection juridique des bases de données, ainsi que tout autre droit de nature équivalente dans le monde.
- k. **Vous** (preneur de licence) se rapporte à tout individu ou entité exerçant les Droits accordés par la licence. **Votre** et **Vos** renvoient également au preneur de licence.

#### **Article 2 - Champ d'application de la présente Licence publique.**

- a. **Octroi de la licence**.
	- 1. Sous réserve du respect des termes et conditions d'utilisation de la présente Licence publique, le Donneur de licence Vous autorise à exercer pour le monde entier, à titre gratuit, non sous-licenciable, non exclusif, irrévocable, les Droits accordés par la licence afin de :
- A. reproduire et Partager l'Œuvre sous licence, en tout ou partie ; et
- B. produire, reproduire et Partager l'Œuvre dérivée.
- 2. Exceptions et limitations. Afin de lever toute ambiguïté, lorsque les Exceptions et limitations s'appliquent à Votre utilisation, la présente Licence publique ne s'applique pas et Vous n'avez pas à Vous conformer à ses termes et conditions.
- 3. Durée. La durée de la présente Licence publique est définie à l'Article [6\(a\).](https://creativecommons.org/licenses/by/4.0/legalcode.fr#s6a)
- 4. Supports et formats : modifications techniques autorisées. Le Donneur de licence Vous autorise à exercer les Droits accordés par la licence sur tous les supports et formats connus ou encore inconnus à ce jour, et à apporter toutes les modifications techniques que ceux-ci requièrent. Le Donneur de licence renonce et/ou accepte de ne pas exercer ses droits qui pourraient être susceptibles de Vous empêcher d'apporter les modifications techniques nécessaires pour exercer les Droits accordés par la licence, y compris celles nécessaires au contournement des Mesures techniques efficaces. Dans le cadre de la présente Licence publique, le fait de ne procéder qu'à de simples modifications techniques autorisées selon les termes du présent Article  $2(a)(4)$  n'est jamais de nature à créer une Œuvre dérivée.
- 5. Utilisateurs en aval.
	- A. Offre du Donneur de licence Œuvre sous licence. Chaque utilisateur de l'Œuvre sous licence reçoit automatiquement une offre de la part du Donneur de licence lui permettant d'exercer les Droits accordés par la licence selon les termes et conditions de la présente Licence publique.
	- B. Pas de restrictions en aval pour les utilisateurs suivants. Vous ne pouvez proposer ou imposer des termes et conditions supplémentaires ou différents, ou appliquer quelque Mesure technique efficace que ce soit à l'Œuvre sous licence si ceux(celles)-ci sont de nature à restreindre l'exercice des Droits accordés par la licence aux utilisateurs de l'Œuvre sous licence.
- 6. Non approbation. Aucun élément de la présente Licence publique ne peut être interprété comme laissant supposer que le preneur de licence ou que l'utilisation qu'il fait de l'Œuvre sous licence est lié à, parrainé, approuvé, ou doté d'un statut officiel par le Donneur de licence ou par toute autre personne à qui revient l'attribution de l'Œuvre sous licence, comme indiqué à l'Article  $\frac{3(a)(1)(A)(i)}{i}$ .
- b. **Autres droits**.
	- 1. Les droits moraux, tel que le droit à l'intégrité de l'œuvre, ne sont pas accordés par la présente Licence publique, ni le droit à l'image, ni le droit au respect de la vie privée, ni aucun autre droit de la personnalité ou apparenté ; cependant, dans la mesure du possible, le Donneur de licence renonce et/ou accepte de ne pas faire valoir les droits qu'il détient de manière à Vous permettre d'exercer les Droits accordés par la licence.
	- 2. Le droit des brevets et le droit des marques ne sont pas concernés par la présente Licence publique.
	- 3. Dans la mesure du possible, le Donneur de licence renonce au droit de collecter des redevances auprès de Vous pour l'exercice des Droits accordés par la licence, directement ou indirectement dans le cadre d'un régime de gestion collective facultative ou obligatoire assorti de possibilités de renonciation quel que soit le type d'accord ou de licence. Dans tous les autres cas, le Donneur de licence se réserve expressément le droit de collecter de telles redevances.

#### **Article 3 - Conditions d'utilisation de la présente Licence publique.**

L'exercice des Droits accordés par la licence est expressément soumis aux conditions suivantes.

- a. **Attribution**.
	- 1. Si Vous partagez l'Œuvre sous licence (y compris sous une forme modifiée), Vous devez :
		- A. conserver les informations suivantes lorsqu'elles sont fournies par le Donneur de licence avec l'Œuvre sous licence :
			- i. identification du(des) auteur(s) de l'Œuvre sous licence et de toute personne à qui revient l'attribution de l'Œuvre sous licence, dans la mesure du possible, conformément à la demande du Donneur de licence (y compris sous la forme d'un pseudonyme s'il est indiqué) ;
			- ii. l'indication de l'existence d'un droit d'auteur ;
- iii. une notice faisant référence à la présente Licence publique ;
- iv. une notice faisant référence aux limitations de garantie et exclusions de responsabilité ;
- v. un URI ou un hyperlien vers l'Œuvre sous licence dans la mesure du possible ;
- B. Indiquer si Vous avez modifié l'Œuvre sous licence et conserver un suivi des modifications précédentes ; et
- C. Indiquer si l'Œuvre sous licence est mise à disposition en vertu de la présente Licence publique en incluant le texte, l'URI ou l'hyperlien correspondant à la présente Licence publique.
- 2. Vous pouvez satisfaire aux conditions de l'Article  $3(a)(1)$  dans toute la mesure du possible, en fonction des supports, moyens et contextes dans lesquels Vous Partagez l'Œuvre sous licence. Par exemple, Vous pouvez satisfaire aux conditions susmentionnées en fournissant l'URI ou l'hyperlien vers la ressource incluant les informations requises.
- 3. Bien que requises aux termes de l'Article  $3(a)(1)(A)$ , certaines informations devront être retirées, dans la mesure du possible, si le Donneur de licence en fait la demande.
- 4. Si Vous Partagez une Œuvre dérivée que Vous avez réalisée, la Licence d'Œuvre dérivée que Vous utilisez ne doit pas porter atteinte au respect de la présente Licence publique par les utilisateurs de l'Œuvre dérivée.

#### **Article 4 - Le Droit sui generis des producteurs de bases de données.**

Lorsque les Droits accordés par la licence incluent le Droit sui generis des producteurs de bases de données applicable à Votre utilisation de l'Œuvre sous licence :

- a. afin de lever toute ambiguïté, l'Article [2\(a\)\(1\)](https://creativecommons.org/licenses/by/4.0/legalcode.fr#s2a1) Vous accorde le droit d'extraire, réutiliser, reproduire et Partager la totalité ou une partie substantielle du contenu de la base de données ;
- b. si Vous incluez la totalité ou une partie substantielle du contenu de la base de données dans une base de données pour laquelle Vous détenez un Droit sui generis de producteur de bases de données, la base de données sur laquelle Vous détenez un tel droit (mais pas ses contenus individuels) sera alors considérée comme une Œuvre dérivée ; et
- c. Vous devez respecter les conditions de l'Article  $3(a)$  si Vous Partagez la totalité ou une partie substantielle du contenu des bases de données.

Afin de lever toute ambiguïté, le présent Article [4](https://creativecommons.org/licenses/by/4.0/legalcode.fr#s4) complète mais ne remplace pas Vos obligations découlant des termes de la présente Licence publique lorsque les Droits accordés par la licence incluent d'autres Droit d'auteur et droits connexes.

#### **Article 5 - Limitations de garantie et exclusions de responsabilité.**

- a. **Sauf indication contraire et dans la mesure du possible, le Donneur de licence met à disposition l'Œuvre sous licence telle quelle, et n'offre aucune garantie de quelque sorte que ce soit, notamment expresse, implicite, statutaire ou autre la concernant. Cela inclut, notamment, les garanties liées au titre, à la valeur marchande, à la compatibilité de certaines utilisations particulières, à l'absence de violation, à l'absence de vices cachés ou autres défauts, à l'exactitude, à la présence ou à l'absence d'erreurs connues ou non ou susceptibles d'être découvertes dans l'Œuvre sous licence. Lorsqu'une limitation de garantie n'est pas autorisée en tout ou partie, cette clause peut ne pas Vous être applicable.**
- b. **Dans la mesure du possible, le Donneur de licence ne saurait voir sa responsabilité engagée vis-à-vis de Vous, quel qu'en soit le fondement juridique (y compris, notamment, la négligence), pour tout préjudice direct, spécial, indirect, incident, conséquentiel, punitif, exemplaire, ou pour toutes pertes, coûts, dépenses ou tout dommage découlant de l'utilisation de la présente Licence publique ou de l'utilisation de l'Œuvre sous licence, même si le Donneur de licence avait connaissance de l'éventualité de telles pertes, coûts, dépenses ou dommages. Lorsqu'une exclusion de responsabilité n'est pas autorisée en tout ou partie, cette clause peut ne pas Vous être applicable.**
- c. Les limitations de garantie et exclusions de responsabilité ci-dessus doivent être interprétées, dans la mesure du possible, comme des limitations et renonciations totales de toute responsabilité.

#### **Article 6 - Durée et fin.**

- a. La présente Licence publique s'applique pendant toute la durée de validité des Droits accordés par la licence. Cependant, si Vous manquez à Vos obligations prévues par la présente Licence publique, Vos droits accordés par la présente Licence publique seront automatiquement révoqués.
- b. Lorsque les Droits accordés par la licence ont été révoqués selon les termes de l'Article [6\(a\),](https://creativecommons.org/licenses/by/4.0/legalcode.fr#s6a) ils seront rétablis :
	- 1. automatiquement, à compter du jour où la violation aura cessé, à condition que Vous y remédiiez dans les 30 jours suivant la date à laquelle Vous aurez eu connaissance de la violation ; ou
	- 2. à condition que le Donneur de licence l'autorise expressément.

Afin de lever toute ambiguïté, le présent Article  $6(b)$  n'affecte pas le droit du Donneur de licence de demander réparation dans les cas de violation de la présente Licence publique.

- c. Afin de lever toute ambiguïté, le Donneur de licence peut également proposer l'Œuvre sous licence selon d'autres termes et conditions et peut cesser la mise à disposition de l'Œuvre sous licence à tout moment ; une telle cessation n'entraîne pas la fin de la présente Licence publique.
- d. Les Articles  $1, 5, 6, 7$  $1, 5, 6, 7$  $1, 5, 6, 7$  $1, 5, 6, 7$ , et [8](https://creativecommons.org/licenses/by/4.0/legalcode.fr#s8) continueront à s'appliquer même après la résiliation de la présente Licence publique.

#### **Article 7 - Autres termes et conditions.**

- a. Sauf accord exprès, le Donneur de licence n'est lié par aucune modification des termes de Votre part.
- b. Tous arrangements, ententes ou accords relatifs à l'Œuvre sous licence non mentionnés dans la présente Licence publique sont séparés et indépendants des termes et conditions de la présente Licence publique.

#### **Article 8 - Interprétation.**

- a. Afin de lever toute ambiguïté, la présente Licence publique ne doit en aucun cas être interprétée comme ayant pour effet de réduire, limiter, restreindre ou imposer des conditions plus contraignantes que celles qui sont prévues par les dispositions légales applicables.
- b. Dans la mesure du possible, si une clause de la présente Licence publique est déclarée inapplicable, elle sera automatiquement modifiée a minima afin de la rendre applicable. Dans le cas où la clause ne peut être modifiée, elle sera écartée de la présente Licence publique sans préjudice de l'applicabilité des termes et conditions restants.
- c. Aucun terme ni aucune condition de la présente Licence publique ne sera écarté(e) et aucune violation ne sera admise sans l'accord exprès du Donneur de licence.
- d. Aucun terme ni aucune condition de la présente Licence publique ne constitue ou ne peut être interprété(e) comme une limitation ou une renonciation à un quelconque privilège ou à une immunité s'appliquant au Donneur de licence ou à Vous, y compris lorsque celles-ci émanent d'une procédure légale, quel(le) qu'en soit le système juridique concerné ou l'autorité compétente.

### <span id="page-29-0"></span>**Avertissements de Creative Commons**

Creative Commons n'est pas partie prenante de ses licences publiques. Néanmoins, Creative Commons se réserve le droit d'utiliser une de ses licences publiques pour les œuvres qu'elle publie, et dans ce cas sera considérée comme « Donneur de licence ». Le texte des licences publiques Creative Commons est versé au domaine public en vertu de [CC0 Domaine Public.](https://creativecommons.org/publicdomain/zero/1.0/legalcode.fr) A l'exception des seuls cas où il est indiqué que l'œuvre est mise à disposition sous licence publique Creative Commons et ceux autorisés par les statuts de Creative Commons disponibles sur [creativecommons.org/policies,](https://creativecommons.org/policies) Creative Commons n'autorise l'utilisation par aucune partie de la marque "Creative Commons" ou de toute autre marque ou logo de Creative Commons sans le consentement écrit préalable de Creative Commons. Cette restriction relative à l'utilisation des marques ne constitue pas une partie de nos licences publiques.

Vous pouvez joindre Creative Commons via **creative commons.org**.

### <span id="page-30-0"></span>**Les annexes**

Au format PDF, vous trouverez, à la suite de la présente page, deux échelles de Cochard que vous pourrez imprimer directement pour les utiliser. Ces annexes ne sont pas colorées, elles possèdent chacune un espace pour votre titre ainsi qu'un espace pour vos notes.

Au format ODF (.odt) ces annexes sont dans un document (.odt) séparé. Vous pourrez ainsi les travailler directement dans un logiciel de traitement de textes gérant l'Open Document Format (ODF).

Dans les versions imprimées, reliées ou non, un exemplaire de chaque annexe devrait normalement être présent pour en faire des photocopies.

Liste des annexes :

- 1. Imagerie scolaire de l'échelle de Cochard.
- 2. Echelle de Cochard simple avec la double numérotation.
- 3. Echelle de Cochard simple avec la numérotation à nombres négatifs.
- 4. Echelle de Cochard simple avec la numérotation sans nombres négatifs.
- 5. Echelle de Cochard sous forme d'un graphique simple sans graduation.
- 6. Echelle de Cochard sous forme d'un graphique simple sans graduation, avec la définition des zones.
- 7. Echelle de Cochard sous forme d'un graphique avec graduation.
- 8. Echelle de Cochard sous forme d'un graphique avec graduation ainsi que la définition des zones.

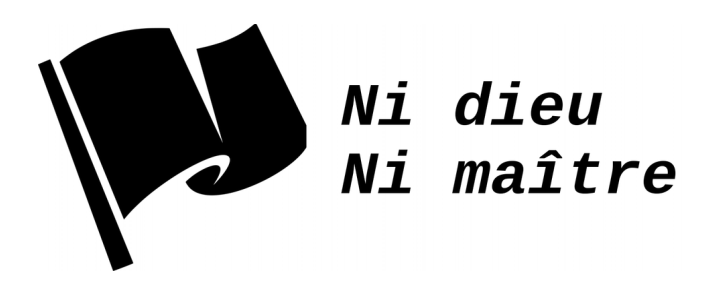